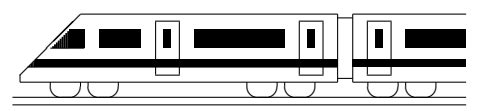

CC BY-SA: www.strobl-f.de/grund10g.pdf

# 10. Klasse TOP 10 Mathematik 10 Gesamtes Grundwissen mit Übungen ist G

Grundwissen Mathematik 10. Klasse: Die 10 wichtigsten Themen auf jeweils einer Seite!

Zum Wiederholen kann man die Übungen des Kompakt-Überblicks verwenden.

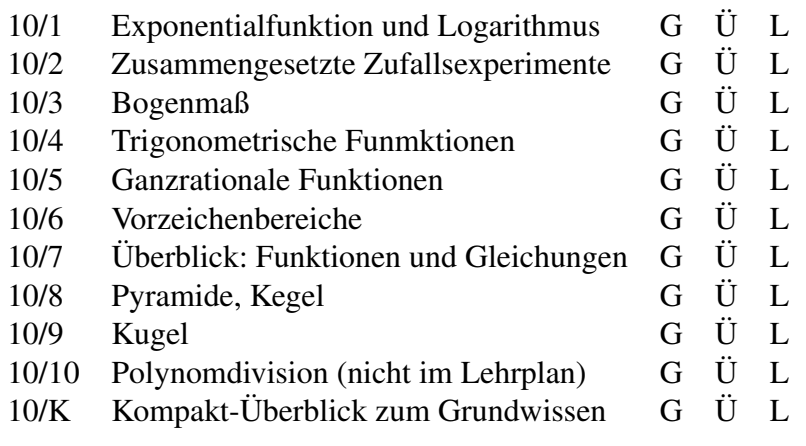

G=Grundwissen, Ü=Übungen, L=Lösungen

# 10. Klasse TOP 10 Grundwissen 10 Exponentialfunktion und Logarithmus 01

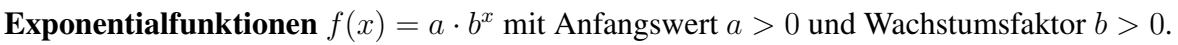

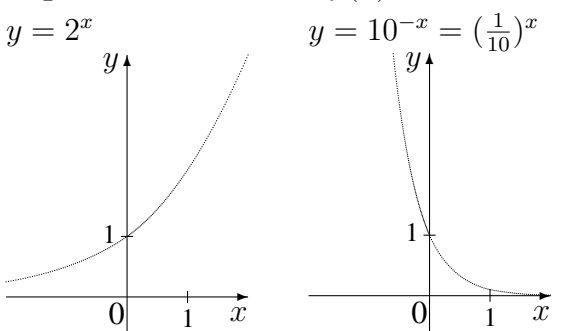

Definitionsbereich:  $D = \mathbb{R}$ Wertebereich:  $W = \mathbb{R}^+ = ]0; \infty[$ 

Im Fall  $b > 1$  steigt die Kurve streng monoton (und zwar bei genügend großen  $x$ -Werten beliebig steil; steiler als bei linearem oder quadr. Wachstum); für  $x \rightarrow -\infty$  nähert sie sich der x-Achse (Asymptote).

Für  $x = 0$  erhält man  $f(0) = a \cdot b^0 = a \cdot 1 = a$ .

Anwendungsbeispiele:

- Zins und Zinseszins: Ein Guthaben  $K$  steigt jedes Jahr um 5 %, d. h. mit Faktor 1,05. Nach x Jahren liegt dann das Guthaben  $K \cdot 1.05^x$  vor (exponentiell steigend).
- Radioaktiver Zerfall: Der Vorrat an noch nicht zerfallenen Atomkernen nimmt in einer gewissen Zeit jeweils auf die Hälfte ab. Nach  $x$  solchen Zeitabschnitten liegt dann nur noch  $(\frac{1}{2})$  $\frac{1}{2}$ )<sup>x</sup> = 2<sup>-x</sup> von der Anfangsmenge vor (exponentiell fallend).
- Bei exponentieller Zunahme ist bei einem Zeitschritt der Faktor gleich, also  $\frac{f(x+1)}{f(x)} = b$ konstant, bei linearem Wachstum ist die Zunahme gleich, also  $f(x + 1) - f(x) = m$ konstant. So ergeben sich z. B. aus 100 Euro bei linearer Zunahme um jährlich  $m = 20$ Euro nach 1 bzw. 2 bzw. 25 Jahren dann 120 bzw. 140 Euro bzw.  $100 + 25 \cdot 20$  Euro = 600 Euro, dagegen bei exponentieller Zunahme um 20 % sogar  $f(1) = 120$  bzw.  $f(2) = 144$  Euro bzw.  $100 \cdot 1,20^{25}$  Euro  $\approx 9540$  Euro. Hier ist z. B.  $\frac{f(2)}{f(1)} = \frac{f(1)}{f(0)} = 1,20$ .

### **Logarithmusfunktionen**  $f(x) = \log_b x$  zur Basis  $b > 0$

sind Umkehrfunktionen der Exponentialfunktion, und zwar ist der Logarithmus zur Basis  $b$  die Umkehrung zur Exponentialfunktion mit Basis  $b$ . Somit  $\log_b b^x = x$  und  $b^{\log_b x} = x$  sowie  $\log_b 1 = 0$ ,  $\log_b b = 1$ .  $\overline{x}$  $b^{\dots}$  $\frac{1}{2}$  $\log_b \ldots$  $b^x$ 

Beispiel:  $\log_3(81) = 4$ , weil  $3^4 = 81$ , und  $\log_3(-81)$  ist nicht definiert, weil es keine Zahl x gibt mit 3<sup>x</sup> = -81. Somit Definitionsbereich  $D_{\log_b} = \mathbb{R}^+ = ]0; \infty[$ 

Am Taschenrechner (TR) steht oft mit der log -Taste die allgemeine Logarithmusfunktion zur Verfugung, ferner mit der log-Taste der Logarithmus zur Basis 10, also die Umkehrfunktion ¨ zur Exponentialfunktion mit der Gleichung  $y = 10^x$ . Falls es keine allgemeine Logarithmusfunktion am TR gibt, muss man die Basiswechsel-Formel  $\log_c a = \frac{\log_b a}{\log_b c}$  $\frac{\log_b a}{\log_b c}$  verwenden.

Rechenregeln:  $\log(ab) = \log a + \log b$  $\frac{a}{b}$ ) = log a - log b  $\log(a^r) = r \log a$ 

#### Exponentialgleichungen

sind Gleichungen, in denen die Lösungsvariable  $x$  im Exponenten auftritt. Exponentialgleichungen löst man durch beidseitiges logarithmieren.

Beispiel: Die Weltbevölkerung betrug 1990 ca. 5264 Millionen, 2006 ca. 6538 Millionen. Modelliert man dies als exponentielles Wachstum mit Anfangswert  $b = 5264 \cdot 10^6$ , also  $f(x) = b \cdot a^x$ , so ist (16 Jahre später)  $f(16) = 6538 \cdot 10^6 = 5264 \cdot 10^6 \cdot a^{16}$ , also  $a = \sqrt[16]{\frac{6538}{5264}} \approx 1,24^{\frac{1}{16}} \approx 1,0136$ , d. h. das jähliche Wachstum beträgt ca. 1,36 %. Danach Bevölkerungszahl im Jahr 2050:  $f(60) = 5264 \cdot 10^6 \cdot 1,0136^{60} \approx 12 \cdot 10^9$ . Wann wird sich bei diesem Modell die Bevölkerungszahl im Vergleich zum Jahr 1990 ver-

doppelt haben? Antwort: Gesucht ist x mit  $f(x) = 2 \cdot 5264 \cdot 10^6$ , also die Lösung der Exponentialgleichung  $2 = 1.0136^x$ . Anwendung von log auf beiden Seiten: log  $2 = \log 1.0136^x$ ; gemäß Rechenregel folgt  $\log 2 = x \cdot \log 1,0136$ , also  $x = \frac{\log 2}{\log 1,0136} \approx 51$ , also im Jahre 2041.

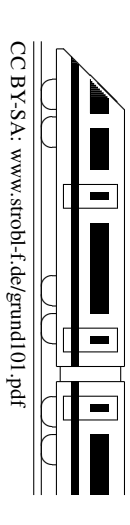

# 10. Klasse TOP 10 Grundwissen 10 Zusammengesetzte Zufallsexperimente 02

Viele Zufallsexperimente (z. B. mehrmaliges Ziehen aus einer Urne) lassen sich bequem mit einem Baumdiagramm beschreiben, bei dem man auf jeder Stufe des Experiments die Aste mit den entsprechenden Wahrscheinlichkeiten beschriftet. Die Ergebnisse bzw. Ereig- ¨ nisse des ganzen Zufallsexperiments sind dann jeweils durch einen bzw. mehrere Pfade im Baumdiagramm gegeben. Dabei gelten die Pfadregeln:

- 1. Die Wahrscheinlichkeit eines durch einen Pfad gegebenen Elementarereignisses ist gleich dem Produkt der Wahrscheinlichkeiten an den Ästen längs dieses Pfads.
- 2. Die Wahrscheinlichkeit eines zusammengesetzten Ereignisses ist gleich der Summe der Wahrscheinlichkeiten der Pfade, die zu dieses Ereignis führen.

### Beispiele:

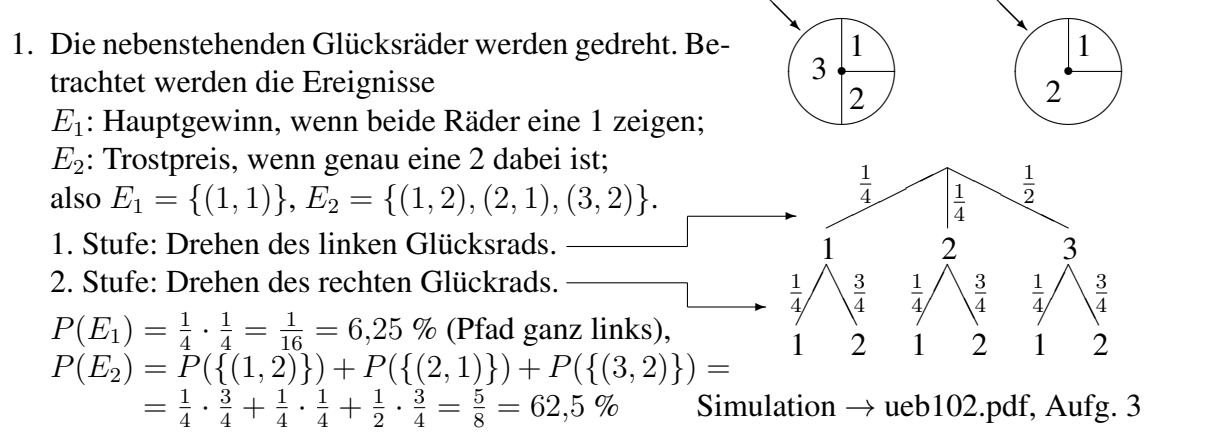

2. In einem Hut befinden sich 9 Lose, davon 2 Gewinnlose. Jemand zieht 3 Lose (natürlich ohne Zurücklegen).

Ereignis A: Mindestens ein Gewinn.

Erste Stufe des Zufallsexperiments: Ziehen des ersten Loses.

Bei der zweiten Stufe muss man berücksichtigen, dass nun nur noch 8 Lose im Hut sind, davon je nach Ausgang der ersten Stufe 1 oder 2 Gewinnlose. Entsprechend verfährt man beim dritten Zug.

Baumdiagramm ( $G =$ Gewinn,  $\overline{G}$ =Niete):

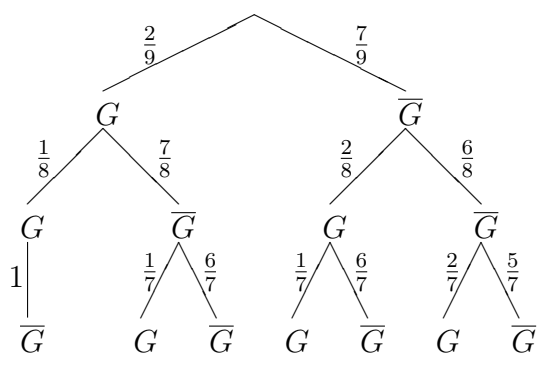

Ereignis A ist durch alle Pfade außer dem letzten ganz rechts gegeben, so dass es bequemer ist, die Wahrscheinlichkeit mit Hilfe des Gegenereignisses  $\overline{A}$ : "Kein Gewinn" zu berechnen:

$$
P(A) = 1 - P(\overline{A}) = 1 - \frac{7}{9} \cdot \frac{6}{8} \cdot \frac{5}{7} = \frac{7}{12} = 58, \overline{3} \%
$$

CC BY-SA: www.strobl-f.de/grund102.pdf  $C$  BY-SA: www.strobl-t.de/grund102.pdf ो  $\blacktriangle$ ✝ ✆✝ ✆ ✝ ✆✝ ✆ ✝ ✆✝ ✆

# 10. Klasse TOP 10 Grundwissen 10

### Bogenmaß and a control of the control of the control of the control of the control of the control of the control of the control of the control of the control of the control of the control of the control of the control of t

### Bogenmaß

Erklärung: Winkel können gemessen werden im Gradmaß (Vollwinkel =  $360^{\circ}$ ) oder im Bogenmaß (Vollwinkel =  $2\pi$ ).  $\bigcap h$ 

Letzteres hat seinen Namen daher, die Bogenlänge, die der Winkel aus einem Kreis mit Radius 1 ausschneidet, als Maß für den Winkel zu verwenden.

Wegen des Kreisumfangs  $2r\pi = 2\pi$  (für  $r = 1$  $r = 1$ ) ist dementsprechend<sup>1</sup>

$$
360^\circ=2\pi
$$

Umrechnungen:  $\varphi_{\text{Gradmaß}}$  verhält sich zu 360° wie  $\varphi_{\text{Bogenmaß}}$  zu  $2\pi$ :  $\frac{\varphi_{\text{Gradmaß}}}{360^{\circ}} = \frac{\varphi_{\text{Bogenmaß}}}{2\pi}$  $2\pi$ Beispiele:

Gradmaß  $\rightarrow$  Bogenmaß: 17° ist  $\frac{17}{360}$  des Vollwinkels, also 17° =  $\frac{17}{360} \cdot 2\pi \approx 0.297$ (bzw. mit der Formel:  $\varphi_{\text{Bogenmaß}} = \frac{\varphi_{\text{Gradmaß}}}{360^\circ} \cdot 2\pi$ ).  $\overline{\pi}$ 

Bogenmaß  $\rightarrow$  Gradmaß:  $\frac{\pi}{3}$  ist 3  $2\pi$ = 1  $\frac{1}{6}$  des Vollwinkels, also  $\frac{\pi}{3} = 60^{\circ}$ (bzw. mit der Formel:  $\varphi_{\text{Gradmaß}} = \frac{\varphi_{\text{Bogenmaß}}}{2\pi}$  $\frac{\text{gamma}}{2\pi}\cdot 360^\circ = \frac{\frac{\pi}{3}}{2\pi}\cdot 360^\circ = \frac{1}{6}$  $\frac{1}{6} \cdot 360^{\circ} = 60^{\circ}$ ).

Merke auswendig:  $\frac{\pi}{2} = 90^{\circ}$ .

Taschenrechner und Gradmaß/Bogenmaß:

Bei Verwendung der trigonometrischen Funktionen sin, cos, tan ist der Taschenrechner zuvor je nach Bedarf auf Gradmaß ("degree") oder Bogenmaß ("radiant") einzustellen (siehe<br>Redissungssenleitung des Tesehennehungs heimanghaug. B. mit der Testen SUUT MODE Bedienungsanleitung des Taschenrechners, bei manchen z. B. mit den Tasten SHIFT MODE-SETUP 3/4 oder durch wiederholtes Drücken einer DRG-Taste). Im Display des Taschenrechners wird dies meist durch R(AD) beim Bogenmaß und D(EG) (oder nichts) beim Gradmaß angezeigt. √ √

Beispiel: Im Gradmaß ist sin  $45^\circ = \frac{1}{2}$ 2  $\sqrt{2} \approx 0.71$ , im Bogenmaß sin  $\frac{\pi}{4} = \frac{1}{2}$ 2  $2 \approx 0.71$ .

Wann Bogenmaß, wann Gradmaß?

Dies hängt natürlich von der Situation und der Aufgabenstellung ab. Sofern nichts anderes verlangt ist, kann man sich an folgenden Anhaltspunkten orientieren:

Gradmaß Bogenmaß Geometrische Berechnungen an Dreiecken, Beim Zeichnen von Funktionsgraphen, wenn das  $\degree$ -Zeichen vorkommt, wenn  $\pi$  vorkommt, wenn griechische Buchstaben zur Bezeich- wenn Variablen wie x oder t vorkommen, nung von Winkeln vorkommen (z. B.  $\alpha$ ,  $\varphi$ ). in Physik bei Formeln zur Kreisbewegung und zu Schwingungen, z. B.  $y = a \sin \omega t$ .

Kreissektor mit Winkel  $\varphi$ 

Fläche A und Bogenlänge b sind Bruchteil  $\frac{\varphi}{360^\circ}$  (bzw.  $\frac{\varphi}{2\pi}$ , wenn  $\varphi$  im Bogenmaß) von Kreisfläche bzw. Kreisumfang:  $A = \frac{\varphi}{360^{\circ}} \cdot r^2 \pi$  (bzw.  $A = \frac{\varphi}{2\pi}$  $\frac{\varphi}{2\pi} \cdot r^2 \pi = \frac{\varphi r^2}{2}$  $\frac{r^2}{2}),$  $b = \frac{\varphi}{360^\circ} \cdot 2r\pi$  (bzw.  $b = \frac{\varphi}{2\pi}$  $\frac{\varphi}{2\pi} \cdot 2r\pi = r\varphi$ 

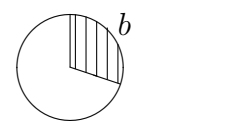

<span id="page-3-0"></span>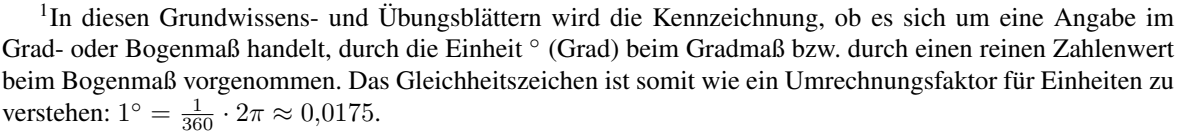

CC BY-SA: www.strobl-f.de/grund103.pdf :C BY-SA: www.strobl-t.de/grund103.pd ो  $\blacktriangle$ ✝ ✆✝ ✆ ✝ ✆✝ ✆ ✝ ✆✝ ✆

 $\sim$ 

✓ ✓ b ϕ 1

# 10. Klasse TOP 10 Grundwissen 10 Trigonometrische Funktionen 04

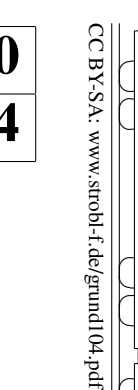

ो

✆✝ ✆

✝ ✆✝ ✆  $\blacktriangle$ 

sin, cos, tan am rechtwinkligen Dreieck  $\rightarrow$  grund99.pdf

Sinus, Kosinus am Einheitskreis (= Kreis mit Radius  $r = 1$ )

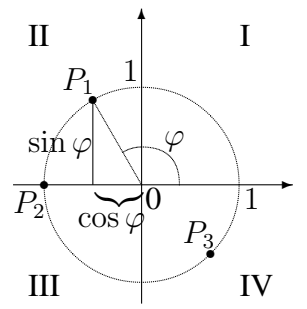

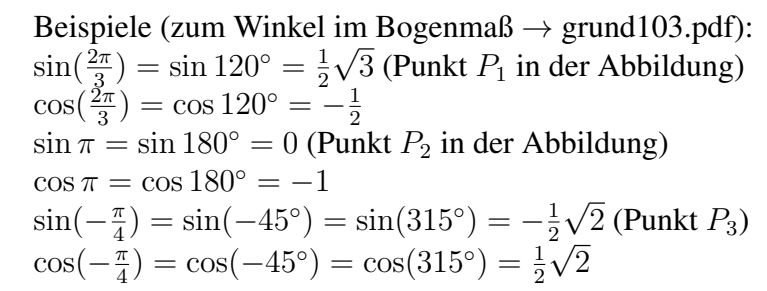

Ferner ergeben sich die Vorzeichen in den einzelnen Quadranten I–IV :

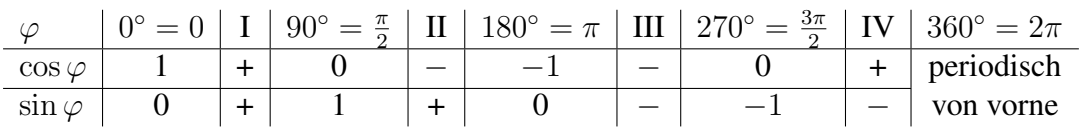

Ordnet man dem Winkel  $\varphi$  den jeweiligen Wert sin  $\varphi$  bzw. cos  $\varphi$  zu, so erhält man sinbzw. cos-Funktion; dabei wird meist der Winkel im Bogenmaß verwendet und nun mit  $x$ bezeichnet.

### Graphen

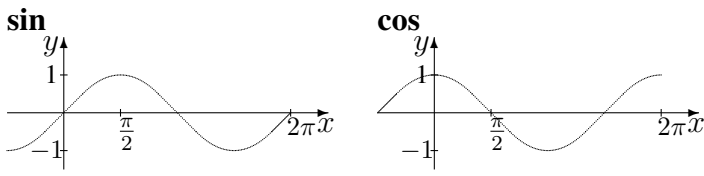

Merke: Der cos-Graph geht Koordinatensystem durch den Punkt (0|1), der sin-Graph steigend durch den Punkt (0|0). sin und cos sind  $2\pi$ -periodisch.

### Verschiebung, Streckung der Graphen/Einfluss von Parametern

 $f(x) = a \sin(b(x + c)) + d$  $^{\dagger}$ Verschiebung um d nach oben ✻  $\Box$  Verschiebung um c nach links ✻ Stauchung in x-Richtung auf  $\frac{1}{b}$  Größe, d. h. Periodenlänge  $T = \frac{2\pi}{b}$ b ✻ Streckung in y-Richtung auf  $a$ -fache Größe, d. h. Amplitude  $a$  (und Spiegelung, falls  $a < 0$ ) Beispiel:  $f(x) = -1,5 \sin(\frac{\pi}{2,5}(x+1)) - 2$ Periode  $T = \frac{2\pi}{\frac{\pi}{2,5}} = 5$  $\ddot{\phantom{a}}$  $^*$  $\frac{1}{a}$  1  $\sqrt{4}$   $\frac{x}{a}$  $\hat{y}$ 1  $T=5$ ❄  $-c\left\|d\right\|$ ✻ ❄ Amplitude  $-1.5$ 4

Eine grobe Skizze der Funktionsgraphen ist auch nützlich zum Lösen trigonometrischer Gleichungen in Hinblick darauf, dass es mehr als die vom Taschenrechner (TR) angezeigten

Lösungen gibt. Beispiel:  $5 \sin x - 3 = 0$ . Nach Umformen folgt:  $5 \sin x = 3$ , also  $\sin x = 0.6$ . Nach Drücken von SHIFT-sin zeigt der TR im Bogenmaß  $x_1 \approx 0.64$  als erste Lösung (TR auf RAD  $\rightarrow$  grund101.pdf) bzw. im Gradmaß  $\varphi_1 \approx 37^\circ$  (TR auf DEG).

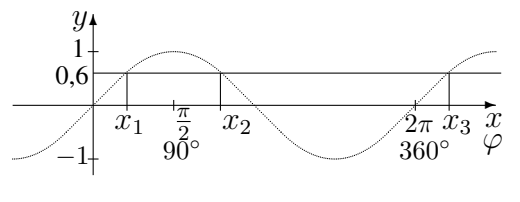

Aus der Zeichnung sieht man weitere Lösungen, nämlich  $x_2 = \pi - x_1 \approx 2,50$ , und alles  $2\pi$ periodisch, also  $x_3 = x_1 + 2\pi \approx 6.93, x_1 + 4\pi, x_1 + 6\pi, \ldots$ , allgemein  $x_1 + 2k\pi \approx 0.64 + 2k\pi$ mit ganzer Zahl  $k \in \mathbb{Z}$ , und  $x_2 + 2k\pi \approx 2.50 + 2k\pi$ ,  $k \in \mathbb{Z}$ . Im Gradmaß ergibt sich entsprechend  $\varphi_1 + k \cdot 360^\circ \approx 37^\circ + k \cdot 360^\circ$  und  $\varphi_2 + k \cdot 360^\circ \approx 143^\circ + k \cdot 360^\circ$ ,  $k \in \mathbb{Z}$ .

 $^{\dagger}$ 

2

 $\frac{1}{2}$   $\pi$ 

2

Y

−5

CC BY-SA: www.strobl-f.de/grund105.pdf

C BY-SA: www.strobl-t.de/grund105.pdf

ो ✝

✆✝ ✆

✝ ✆✝ ✆

✝ ✆✝ ✆  $\blacktriangle$ 

# 10. Klasse TOP 10 Grundwissen 10 Ganzrationale Funktionen 05

**Prinzipieller Verlauf** (Verhalten für unendlich große  $x$ -Werte,  $\rightarrow$  Bilder unten) An der höchsten Potenz und deren Vorzeichen erkennt man:

Bei geradem höchstem Exponenten zur Basis  $x$  und zugehörigem positivem Koeffizienten verläuft der Graph "von links oben nach rechts oben" (z. B. bei  $f_1(x) = 0, 1x^4 - x^2 + 0, 9$ ist bei Einsetzen "sehr stark negativer" x-Werte wie  $x = -1000$  das positive  $x^4 = (-1000)^4$ <br>sen städigten); hei sanglang häcketen Eugeneeten mit nagetiven Magnishen artemashen d am stärksten); bei geradem höchstem Exponenten mit negativem Vorzeichen entsprechend gespiegelt "von links unten nach rechts unten" (z. B.  $f_2(x) = -0.1x^4 + x^2 - 0.9$ ).<br>Dei was angelang böcksten Eugenenten und werde äusen nacitierun Kaaffe isoten zu

Bei ungeradem höchstem Exponenten und zugehörigem positivem Koeffizienten verläuft der Graph "von links unten nach rechts oben" (z. B.  $f_3(x) = 2x^3 - 3x^2$ ), bei negativem Vorzei-<br>skan antannach and associately was links about nach webts wrtan" (z. B.  $f_1(x) = 2x^3 + 2x^2$ ) chen entsprechend gespiegelt "von links oben nach rechts unten" (z. B.  $f_4(x) = -2x^3 + 3x^2$ ).

**Symmetrie** (spezielle): Punktsymmetrie zum Ursprung, falls  $f(-x) = -f(x)$ Achsensymmetrie zur y-Achse, falls  $f(-x) = f(x)$ Beispiele:

 $f_1(x) = 0, 1x^4 - x^2 + 0, 9$  (nur gerade Exponenten) ist achsensymmetrisch zur y-Achse, denn  $f_1(-x) = 0, 1(-x)^4 - (-x)^2 + 0, 9 = 0, 1x^4 - x^2 + 0, 9 = f_1(x).$ 

 $f_4(x) = -2x^3 + 3x^2$  (gerade und ungerade Exponenten): Keine spezielle Symmetrie.  $f_5(x) = 0.5x^3 - 2x$  (nur ungerade Exponenten) ist punktsymmetrisch zum Ursprung, denn  $f_5(-x) = 0, 5(-x)^3 - 2(-x) = -0, 5x^3 + 2x = -(0, 5x^3 - 2x) = -f_5(x)$ . → Bilder unten

**Schnitt mit der y-Achse:** Berechnung von  $f(0)$ .

### Nullstellen

Diese erkennt man am besten, wenn der Term in der faktorisierten Form gegeben ist, z. B.  $f_6(x) = -0, 1x^3(x-1)(x+2)^2$ , denn zum Lösen der Gleichung  $f_6(x) = 0$  kann der Satz vom Nullprodukt angewandt werden ("Ein Produkt ist 0, wenn einer der Faktoren 0 ist").<br>Im Beigniel f (m)  $0.1\pi^{3}(m-1)(m+2)^{2}$  (k  $m^{3}$  0 oder (m -1)  $0.0\pi^{3}(m+2)^{2}$ Im Beispiel  $f_6(x) = -0, 1x^3(x-1)(x+2)^2 = 0$ :  $x^3 = 0$  oder  $(x-1) = 0$  oder  $(x+2)^2 = 0$ , also  $x_{1/2/3} = 0$  (dreifach),  $x_4 = 1$  (einfach),  $x_5/6 = -2$  (doppelt).

Vielfachheit und Vorzeichenbereiche  $\rightarrow$  grund106.pdf.

Spezialfalle zur Nullstellen-Berechnung, falls Term nicht in faktorisierter Form: ¨

- Falls die Konstante fehlt: x ausklammern, z. B.  $f_4(x) = -2x^3 + 3x^2 = x^2(-2x+3)$ .
- Bei quadratischen Termen: Liefert die Lösungsformel die Nullstellen  $n_1$  und  $n_2$ , so ist  $ax^{2} + bx + c = a(x - n_{1})(x - n_{2}).$
- Bei biquadratischen Gleichungen: Substitution  $u = x^2$ . Beispiel:  $f_1(x) = 0,3x^4$   $3x^2 + 2,7 = 0$  liefert  $0,3u^2 - 3u + 2,7 = 0$ , also  $u_{1/2} = \frac{3 \pm \sqrt{9 - 4(0.3^2 \cdot 2.7)}}{2 \cdot 0.3}$  $\frac{y-4\cdot0,3\cdot2,7}{2\cdot0,3}$ ,  $u_1=9$ ,  $u_2=1$ , Rücksubstitution ergibt  $x^2 = 9$  oder  $x^2 = 1$ , also  $x_{1/2} = \pm 3$ ,  $x_{3/4} = \pm 1$ .
- Im allgemeinen Fall: Polynomdivision (nicht im Lehrplan  $\rightarrow$  grund100.pdf).

Umgekehrt gelingt es mit der Faktorzerlegung, Funktionsterme zu Polynomen mit vorgegebenen Nullstellen zu finden. Ist z. B. der nebenstehende Graph mit den Nullstellen −5, −1 und 4 gegeben, so kann ein Funktionsterm der Bauart  $f(x) = a(x+5)(x+1)^3(x-4)^2$  vermutet werden; durch Einsetzen des Punktes  $(0|-0.5)$  findet man dann  $a = -\frac{1}{160}$ , also  $f(x) = -\frac{1}{160}(x+5)(x+1)^3(x+4)^2$ .

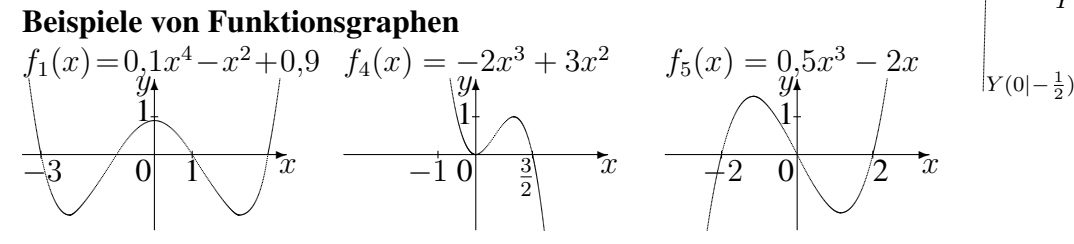

### 10. Klasse TOP 10 Grundwissen Vorzeichenbereiche 06

**Beispiel:**  $f(x) = 0.5x^4 - x^3 - 4x^2 = 0.5x^2(x^2 - 2x - 8)$ Zunächst bestimmt man die Nullstellen ( $\rightarrow$  grund105.pdf):  $f(x) = 0$ , hier  $0.5x^4 - x^3 - 4x^2 = 0$  ergibt:  $x_{1/2} = 0$  (doppelt),  $x_3 = -2$  (einfach),  $x_4 = 4$  (einfach) Diese zeichnet man auf der x-Achse eines Koordinatensystems ein (falls die Funktion Definitionslücken hat, muss man diese ebenfalls einzeichnen):  $\frac{1}{2}$  $-2$  0 4

Dadurch ergeben sich im Beispiel vier Bereiche:  $]-\infty; -2[, |-2; 0[, ]0; 4[$  und  $]4; \infty[$ . Man überlegt sich nun für jeden der Bereiche das Vorzeichen von  $f(x)$  in diesem Bereich. Hierzu gibt es mehrere Möglichkeiten:

- "Einsetz-Methode":<sup>[2](#page-6-0)</sup> Eine Zahl, die im jeweiligen Bereich liegt, wird in  $f(x)$  eingesetzt. In unserem Beispiel:
	- In  $]-\infty; -2[$  liegt z. B. -3; Einsetzen in  $f(x)$  liefert:  $f(-3) = 0.5 \cdot (-3)^4 - (-3)^3 - 4(-3)^2 = 40.5 - (-27) - 4 \cdot 9 = 31.5$  positiv! In  $]-2;0[$  liegt z. B.  $-1;$  Einsetzen:  $f(-1) = -2.5$  negativ!

Ebenso: In  $]0;4[$ : negativ; in  $]4;\infty[$  positiv.

• Linearfaktor-Vorzeichen-Methode": Man schreibt die Polynome in der Linearfaktorzerlegung ("x minus Nullstelle"). Damit schreibt (oder überlegt) man für jeden Be-<br>zerlegung ("x minus Nullstelle"). Damit schreibt (oder überlegt) man für jeden Bereich, welches Vorzeichen der jeweilige Linearfaktor dort hat. In unserem Beispiel:  $\ddot{\phantom{a}}$ 

 $f(x) = 0, 5x^2(x+2)(x-4)$ . Dabei sind  $0,5$  und  $x^2$  in jedem der Bereiche positiv;  $x + 2$  ist negativ für  $x < -2$  und positiv für  $x > -2$  usw.:  $-2$  0 4  $0.5x^2$  $2 + + + + + +$  $x+2$  – + + +  $x-4$  − − − +

Nach den üblichen Regeln (z. B. "minus mal minus ist plus") überlegt man sich nun das Vorzeichen von  $f(x) = 0, 5x^2(x+2)(x-4)$  in jedem Bereich:

$$
f(x) \quad \begin{array}{c|ccccc}\n & -2 & 0 & & 4 \\
\hline\n & -2 & 0 & & -4 \\
\end{array}
$$

 $-2$  4 −

 $+$ 

Dabei erkennt man (**Vielfachheit**): Bei einfachen Nullstellen wechselt  $f(x)$  das Vorzeichen (Funktionsgraph schneidet die x-Achse), bei geraden Nullstellen (wegen des Quadrats) dagegen liegt kein Vorzeichenwechsel vor (Beruhrstelle), bei dreifachen ¨ Nullstellen würde der Funktionsgraph mit einem Terrassenpunkt gegenüber der  $x$ -Achse das Vorzeichen wechseln.

• Mit etwas Erfahrung bestimmt man das Vorzeichen nur in einem Bereich<sup>[3](#page-6-1)</sup> und durch Betrachtung der Vielfachheit der Nullstelle (einfach oder doppelt . . . , d. h. mit oder ohne Vorzeichenwechsel) die Vorzeichen in den angrenzenden Bereichen.

In unserem Beispiel kann man ferner auch so argumentieren:  $0.5x^2$  ist stets positiv. Der verbleibende Faktor  $x^2 - 2x - 8$  ist eine nach oben  $+$ geöffnete Parabel, ist also zuerst im Positiven, dann im Negativen, dann im Positiven.

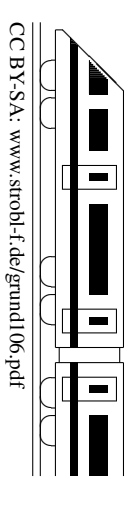

<span id="page-6-0"></span><sup>&</sup>lt;sup>2</sup>Diese Methode ist allerdings mathematisch nicht ganz exakt, da man ja nur einzelne Stellen betrachtet und Beispiele in der Mathematik bekanntlich nicht gelten. Die nachfolgend beschriebene Linearfaktor-Vorzeichen-Methode zeigt jedoch, dass die Vorzeichen nur bei den Nullstellen wechseln können und rechtfertigt damit diese Einsetz-Vorgehensweise.

<span id="page-6-1"></span><sup>&</sup>lt;sup>3</sup>Durch Betrachtung bequemer Funktionswerte. In unserem Beispiel etwa sieht man für sehr große  $x$  das + (lim  $x \to \infty$ ); bequem ist auch 1 einzusetzen; bei anderen Funktionstermen auch die 0.

# 10. Klasse TOP 10 Grundwissen 10 Überblick: Funktionen und Gleichungen <sup>107</sup>

Manchmal sind zusätzliche Umformungen (z. B. Klammern ausmultiplizieren, Terme zusammenfassen, ausklammern, Variablen mit Hilfe weiterer Gleichungen durch andere ersetzen) oder Substitutionen (bei mehrfachem Vorkommen eines Rechenausdrucks) erforderlich. Weitere Gleichungen → grund910.pdf. Beim Zeichnen von Funktionsgraphen hilft eine Wertetabelle. Ferner berucksichtige man, dass bei Funktionen der Bauart ¨  $h(x) + e$  eine Verschiebung um e nach oben, bei  $h(x + d)$  eine Verschiebung um d nach links, bei  $a \cdot h(x)$  eine Streckung in y-Richtung und bei  $h(b \cdot x)$  eine Stauchung in x-Richtung vorliegt.

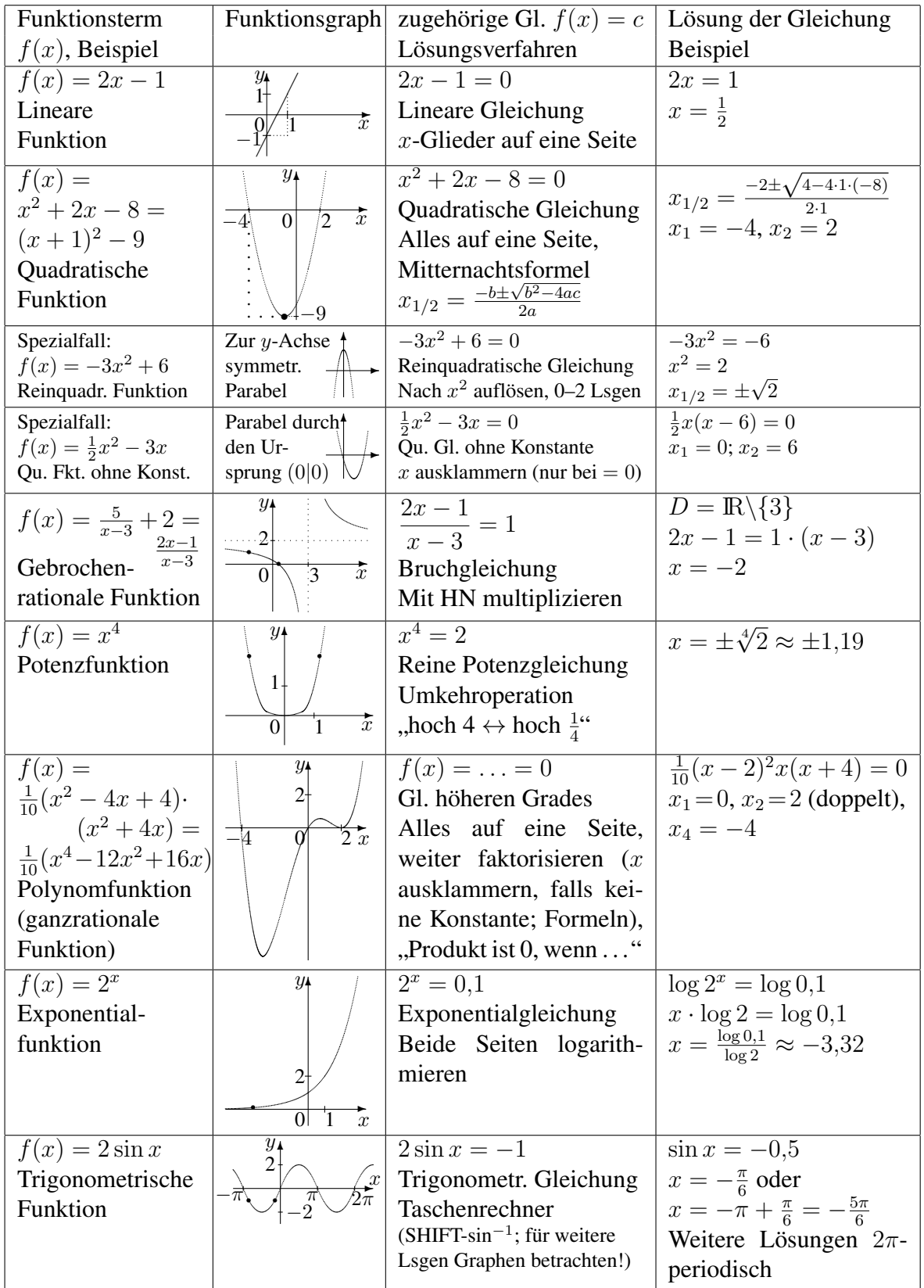

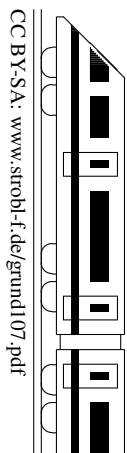

# 10. Klasse TOP 10 Grundwissen 10 Pyramide, Kegel 1989 1989

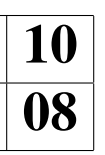

#### Schrägbild

 $\rightarrow$  grund810.pdf

Pyramide

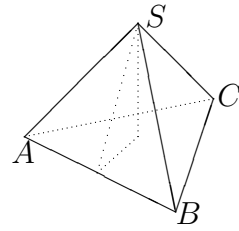

Volumen:  $\frac{1}{3}$ Grundfläche · Höhe  $V =$ 1  $\frac{1}{3}Gh$ 

 $n$ ache  $\sigma$ )

Volumen:

 $\check{V}=\frac{1}{3}$ 

Kegel

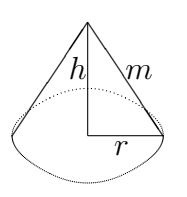

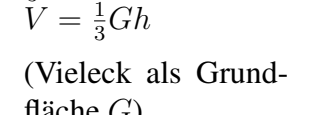

Netz

Mantelfläche:

Oberfläche:  $O = M + G$ 

Aus Platzgründen ist das Netz hier jeweils verkleinert dargestellt.

 $M = A_1 + A_2 + A_3 + \ldots$ (Seitenflächen-Dreiecke)  $\begin{picture}(120,110) \put(0,0){\dashbox{0.5}(120,0){ }} \put(15,0){\dashbox{0.5}(120,0){ }} \put(15,0){\dashbox{0.5}(120,0){ }} \put(15,0){\dashbox{0.5}(120,0){ }} \put(15,0){\dashbox{0.5}(120,0){ }} \put(15,0){\dashbox{0.5}(120,0){ }} \put(15,0){\dashbox{0.5}(120,0){ }} \put(15,0){\dashbox{0.5}(120,0){ }} \put(15,0){\dashbox{0.5}(120,0){ }} \$ ❇ ❇ ❇ ❇  $\begin{pmatrix} A_3 \ A_1 \end{pmatrix}$ ♣ A B  $\cal C$ S  $\mathcal{S}_{0}$  $\mathcal{S}_{0}$ G  $A_1$  $A<sub>2</sub>$  $A_3$ Sektor-

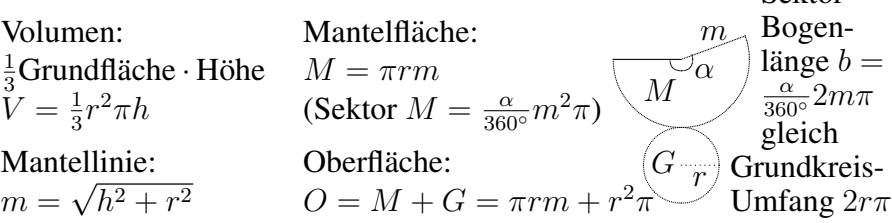

### Kegelstumpf

Hierfür gibt es auch "fertige" Formeln, die man in der Regel nicht auswendig weiß, sondern in der Formelsammlung nachschlägt oder sich selbst herleitet. Hierzu ergänzt man den eine nachschlägt oder sich selbst herleitet. Hierzu ergänzt man den Kegelstumpf zu einem ganzen Kegel und verwendet zur Berechnung von dessen Höhe den Strahlensatz (siehe auch ueb96.pdf, Aufgabe 6).

### Längen- und Winkelberechnungen

Hilfreich sind rechtwinklige Stützdreiecke, deren Maße man oft mit Pythagoras ermitteln kann oder in denen man mit sin, cos, tan arbeiten kann.

### Beispiel

Zu vergleichen sind Volumen und Oberfläche folgender Pyramiden:

- Quadrat mit Seitenlänge  $a = 4$  als Grundfläche, Höhe  $h = 3$ , gerade Pyramide (Spitze über dem Quadrat-Mittelpunkt)
- Quadrat mit Seitenlänge  $a = 4$  als Grundfläche, Höhe  $h = 3$ , Spitze der Pyramide über einem Quadrat-Eckpunkt

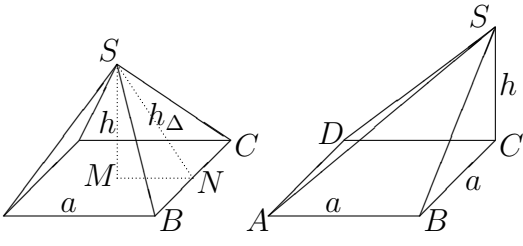

Die Volumina  $V = \frac{1}{3}Gh = \frac{1}{3}$  $\frac{1}{3} \cdot 4^2 \cdot 3 = 16$  sind gleich (dies folgt auch aus dem Satz von Cavalieri, denn in gleicher Höhe geführte Schnitte sind flächengleich).

Gerade Pyramide: Die Höhe  $h_{\Delta}$  in einem der vier flächengleichen Seitendreicke (z. B.  $\triangle BCS$ ) berechnet man mit Pythagoras im Stützdreieck  $SMN$ :  $h^2_{\Delta} = h^2 + (\frac{a}{2})^2$ , also  $h_{\Delta} = \sqrt{3^2 + 2^2} = \sqrt{13}$ 

 $O_{\text{gerade}} = G + 4A_{\Delta BCS} = a^2 + 4 \cdot \frac{1}{2}$  $\frac{1}{2}ah_{\Delta} = 4^2 + 4 \cdot \frac{1}{2}$  $\frac{1}{2} \cdot 4 \cdot$  $\sqrt{1} = 16 + 8\sqrt{13} \approx 44,84$ Schiefe Pyramide: Mantelfläche:  $\Delta BCS$  und  $\Delta DCS$  haben gleiche Fläche  $A_{\Delta BCS} = \frac{1}{2}$  $rac{1}{2}ah$  $=\frac{1}{2}$  $\frac{1}{2} \cdot 4 \cdot 3 = 6$ , ebenso haben  $\triangle ABS$  und  $\triangle SDA$  gleiche Fläche (mit rechtem Winkel bei B bzw. D:  $A_{\triangle ABS} = \frac{1}{2}a \cdot |\overline{BS}| = \frac{1}{2}a \cdot \sqrt{a^2 + h^2} = \frac{1}{2} \cdot 4 \cdot \sqrt{4^2 + 3^2} = 10.$  $Q_{\text{shift}} = G + 2A_{\Delta BCS} + 2A_{\Delta ABS} = 4^2 + 2 \cdot 6 + 2 \cdot 10 = 48.$ 

Wegen  $\frac{O_{\text{schief}}}{O_{\text{gerade}}} \approx \frac{48}{44,84} \approx 1,07$  ist die Oberfläche der schiefen Pyramide um ca. 7 % größer als die der geraden Pyramide.

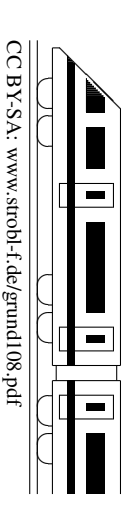

# 10. Klasse TOP 10 Grundwissen 10 Kugel and the set of the set of the set of the set of the set of the set of the set of the set of the set of the set of the set of the set of the set of the set of the set of the set of the set of the set of the set of the

CC BY-SA: www.strobl-f.de/grund109.pdf

BY-SA: www.strobl-t.de/grund109.pdf

ो ✝

✆✝ ✆

✝ ✆✝ ✆

✝ ✆✝ ✆  $\blacktriangle$ 

### Kugel mit Radius r

Volumen  $V = \frac{4}{3}$  $rac{4}{3}\pi r^3$ Oberfläche  $O = 4\pi r^2$ .

Tipp: Bei Berechnungen Einheitenkontrolle: Flächen müssen sich wegen " $r^{2\alpha}$  in der Einheit m<sup>2</sup>, dm<sup>2</sup>, cm<sup>2</sup>, ... ergeben, Volumina wegen  $r^{34}$  in m<sup>3</sup>, dm<sup>3</sup>=Liter, cm<sup>3</sup>, ...

### Beispiele:

Das Volumen einer Marmorkugel sei 90 cm<sup>3</sup>. Zu berechnen sind Durchmesser und Oberflächeninhalt. Ferner ist anzugeben, wie sich der Oberflächeninhalt ändern würde, wenn das Volumen 64-mal so groß wäre.

Lösung in der Einheit cm (bzw. cm $^2$  bzw. cm $^3$ ):  $V=\frac{4}{3}$  $\frac{4}{3}\pi r^3$ , also  $\frac{3V}{4\pi} = r^3$ , also  $r = \sqrt[3]{\frac{3V}{4\pi}} = \sqrt[3]{\frac{3\cdot 90}{4\pi}} \approx 2{,}78$ , also Durchmesser  $d = 2r \approx 5{,}56$ (cm). Oberfläche  $O = 4\pi r^2 \approx 4\pi \cdot 2{,}78^2 \approx 97{,}1$  (cm<sup>2</sup>).

Bei 64-fachem Volumen  $V_{\text{neu}} = 64V$  ist  $r_{\text{neu}} = \sqrt[3]{\frac{3V_{\text{neu}}}{4\pi}} = \sqrt[3]{\frac{3.64V}{4\pi}} =$  $\sqrt[3]{64} \cdot \sqrt[3]{\frac{3V}{4\pi}} = 4r$ , der Radius also 4-fach,  $O_{\text{neu}} = 4\pi r_{\text{neu}}^2 = 4\pi (4r)^2 = 4\pi \cdot 16r^2 = 16O$ , die Oberfläche somit 16-fach.

### Rotationskörper

Durch Rotation eines Rechtecks um eine Seite entsteht ein Zylinder, durch Rotation eines rechtwinkligen Dreiecks um eine Kathete ein Kegel, durch Rotation eines Halbkreises um den Durchmesser eine Kugel.

Beispiel:

Zu berechnen ist das Volumen des Körpers, der entsteht, wenn die nebenstehend skizzierte aus Viertelkreis und Strecken zusammengesetzten Figur um die Achse a rotiert.

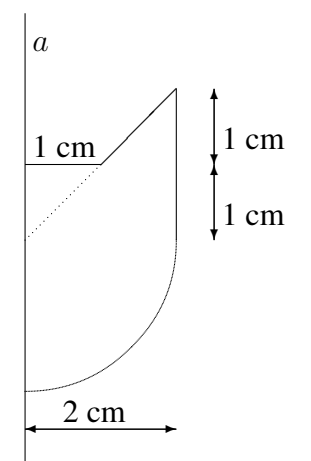

Der Rotationskörper besteht unten aus einer Halbkugel, zunächst mit aufgesetztem Zylinder der Höhe 1 cm; durch Rotation des Dreiecks entsteht ein Zylinder, aus dem ein Kegelstumpf ausgeschnitten ist.

Für die Berechnung bequemer ist folgende Sichtweise: Unten Halbkugel (HK), darauf ein 2 cm hoher Zylinder, aus dem zunächst ein ganzer Kegel der Höhe 2 cm ausgeschnitten wird. Anschließend wird wieder ein kleiner Kegel der Hohe 1 cm eingesetzt. ¨

$$
V = V_{HK} + V_{2 \text{ cm-}Zyl} - V_{2 \text{ cm-}Kegel} + V_{1 \text{ cm-}Kegel}
$$
  
=  $\frac{1}{2} \cdot \frac{4}{3} \pi r_{HK}^3 + r_{2 \text{ cm-}Zyl}^2 \pi h_{2 \text{ cm-}Zyl} - \frac{1}{3} r_{2 \text{ cm-}Kegel}^2 \pi h_{2 \text{ cm-}Kegel} + \frac{1}{3} r_{1 \text{ cm-}Kegel} \pi h_{1 \text{ cm-}Kegel}$   
=  $\frac{2}{3} \pi \cdot (2 \text{ cm})^3 + (2 \text{ cm})^2 \pi \cdot 2 \text{ cm-} \frac{1}{3} (2 \text{ cm})^2 \pi \cdot 2 \text{ cm+} \frac{1}{3} (1 \text{ cm})^2 \pi \cdot 1 \text{ cm}$   
=  $(\frac{16}{3} + 8 - \frac{8}{3} + \frac{1}{3}) \pi \text{ cm}^2 = 11 \pi \text{ cm}^2 \approx 34,6 \text{ cm}^2$ 

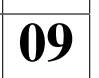

# 10. Klasse TOP 10 Grundwissen 10 Polynomdivision (nicht im Lehrplan) 10

Beispiel:  $(x^3 - 6x^2 + 9x - 2)$ :  $(x - 2)$ 

Dividend<br>Die Polynome werden — wenn nicht schon geschehen — nach fallenden Potenzen geordnet. Man beginnt mit der Division der höchsten Potenzen von Dividend und Divisor, hier also  $x^3$ : x. Das Ergebnis (hier  $x^2$ ) schreibt man rechts vom Gleichheitszeichen an; dieses Ergebnis multipliziert man mit dem Divisor (hier also  $x^2 \cdot (x-2) = x^3 - 2x^2$ ) und notiert dies unter dem Dividenden.

Bis jetzt steht also da:

Da jetzt subtrahiert werden muss (hier  $-(x^3 - 2x^2) = -x^3 + 2x^2$ , ist es zweckmäßig, die Vorzeichen durch darüberschreiben zu ändern und dann zu rechnen:

Das Verfahren wird nun fortgesetzt (höchste Potenzen dividieren:

 $-4x^2$  :  $x = -4x$  anschreiben, dann mit Divisor multiplizieren:  $-4x \cdot x =$  $-4x^2$  und  $-4x \cdot (-2) = +8x$  notieren), dann steht da:

Wieder werden die Vorzeichen geändert, die entsprechende Rechnung durchgeführt (hier  $9x - 8x = x$ ), die nächste Stelle heruntergeholt und abermals das ganze Verfahren durchgeführt, bis dasteht:

$$
(x3 - 6x2 + 9x - 2) : (x - 2) = x2 ...
$$
  

$$
\frac{x3 - 2x2}{(x3 - 6x2 + 9x - 2) : (x - 2) = x2 ...}
$$
  

$$
\frac{-x3 + 2x2}{\downarrow}
$$
  
Man echnet  

$$
-6x2+2x2 = -4x2 +
$$
nächste Stelle herunterholen  

$$
-4x2 + 9x
$$

$$
(x3 - 6x2 + 9x - 2) : (x - 2) = x2 - 4x ...
$$
  
\n
$$
\frac{-x3 + 2x2}{-4x2 + 9x}
$$
  
\n
$$
\frac{-4x2 + 8x}{-4x2 + 9x - 2} : (x - 2) = x2 - 4x + 1
$$
  
\n
$$
\frac{-x3 + 2x2}{-4x2 + 9x}
$$
  
\n
$$
\frac{+4x2 - 8x}{-x - 2}
$$
  
\n
$$
\frac{-x + 2}{0}
$$

 $x_{3/4} = 2 \pm$ 

√

 $\frac{2-4x+1}{\sqrt{2}}$ 

Bleibt Rest 0, so ist die Polynomdivision ist aufgegangen.

Beispiel zur Division mit Rest  $\rightarrow$  ueb100.pdf

#### Nullstellen ganzrationaler Funktionen: Gleichungen höheren Grades

Beispiel einer (Polynom-)Gleichung höheren (hier vierten) Grades: 
$$
x^4 + 9x^2 - 2x = 6x^3
$$
  
\n1. Schritt: Gleichung nach 0 auflösen:  $x^4 - 6x^3 + 9x^2 - 2x = 0$   
\n2. Schritt: Falls die Konstante fehlt, x ausklammen:  $x(x^3 - 6x^2 + 9x - 2) = 0$   
\nDas Produkt ist 0, wenn einer der Faktoren 0 ist, also:  $x_1 = 0$  oder ...  
\n3. Schritt:  $x^3 - 6x^2 + 9x - 2 = 0$   
\nLösung "erraten" (zuerst Teiler der Konstanten –2 probleeren):  $x_2 = 2$   
\nPolynomdivision durch "x minus Lösung":  $(x^3 - 6x^2 + 9x - 2) : (x - 2) = x^2 - 4x + 1$   
\nDas Verfahren (Lösung erraten, Polynomdivision) wird so lange durchgeführt, bis sich eine quadratische Gleichung ergibt.

4. Schritt: Löse die quadratische Gleichung:

 $\sqrt{4-1} = 2 \pm \sqrt{3}$ Die Lösungen sind also:  $x_1 = 0, x_2 = 2, x_3 = 2 + \sqrt{3}, x_4 = 2 - \sqrt{3}$ Eine Gleichung *n*-ten Grades (hier 4. Grades) kann bis zu *n* Lösungen haben. Faktorzerlegung:  $4-6x^3+9x^2-2x = x(x-2)(x-(2+\sqrt{3}))(x-(2-\sqrt{3}))$ √ 3))

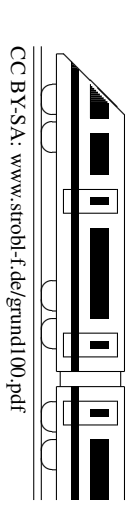

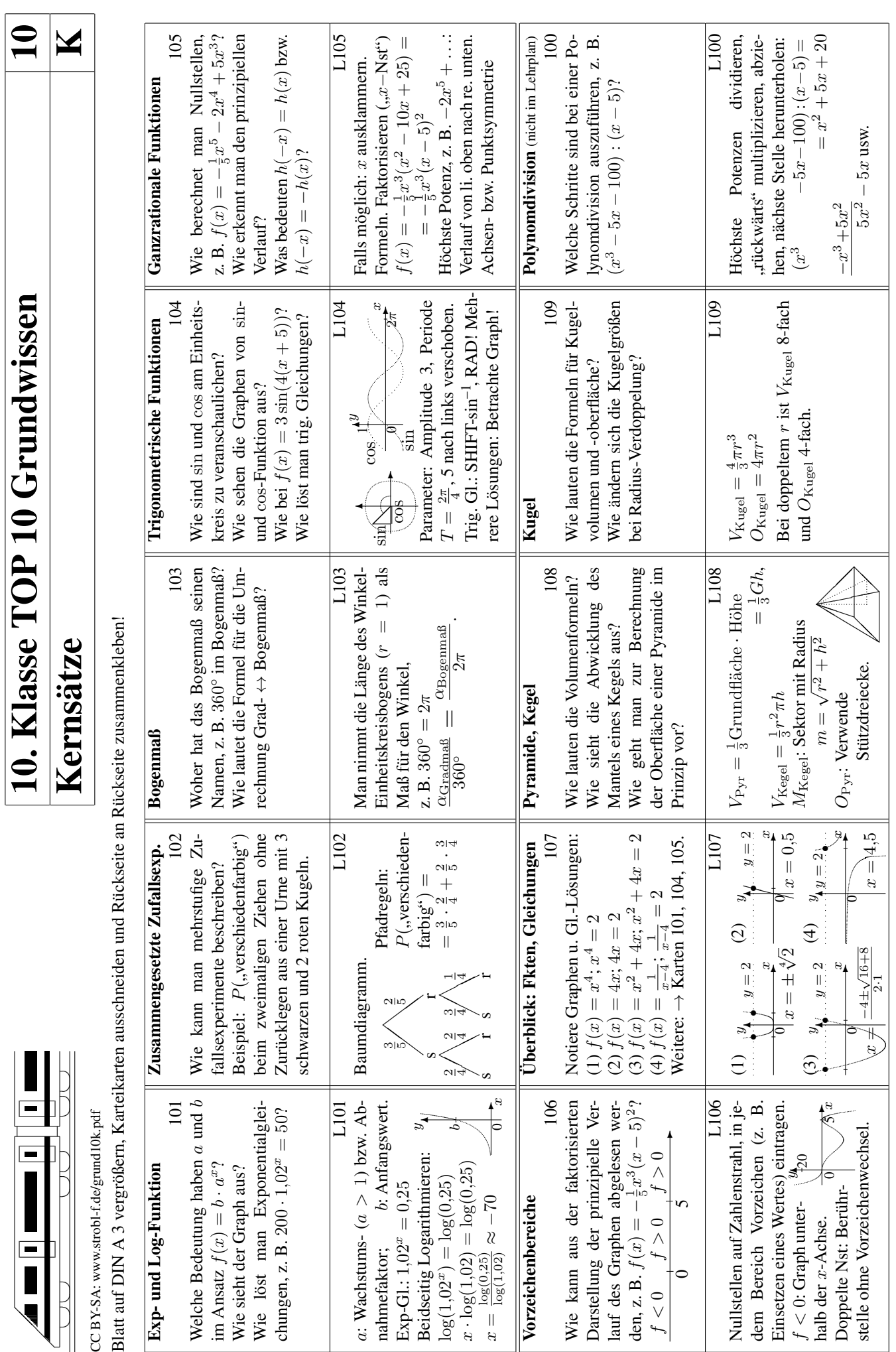

 $\begin{array}{c} \begin{array}{c} \bullet \\ \bullet \end{array} \end{array}$  $TOP10C$ 

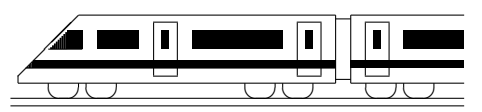

CC BY-SA: www.strobl-f.de/ueb101.pdf

# 10. Klasse Übungsaufgaben <sup>10</sup> Exponentialfunktion und Logarithmus 101

Hinweis: Dieses Blatt sollte nach Möglichkeit so ausgedruckt oder mittels Kopierer so vergrößert werden, dass diese Länge als 1 cm erscheint:  $\vdash$  $\overline{\phantom{0}}$ 

Dazu muss eventuell beim Ausdrucken mit dem adobe acrobat reader "keine Seitenanpassung" eingestellt wer-<br>dem damit der Ausdruck in siner Gräße von 100 % spechsist. den, damit der Ausdruck in einer Größe von 100 % erscheint.

1. Zeichnen Sie mit Hilfe einer Wertetabelle die Graphen zu  $f(x) = 2.5^x$ ,  $g(x) = 2.5^{x-1}$ und  $h(x) = 0, 4^x$ .

Vergleichen und begründen Sie! Lösen Sie graphisch die Gleichung  $2.5^x = 5$ .

- 2. Modellieren Sie jeweils durch einen entsprechenden Funktionsterm  $f(x)$ :
	- (a) Die Tabelle zeigt die Entwicklung des ökologischen Landbaus in Deutschland:

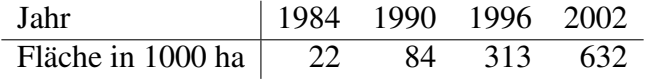

Falls die Entwicklung von 1990 bis 1996 durch eine Exponentialfunktion der Bauart  $f(x) = 84a^x$  beschrieben wird, wie lautet dann die Basis a und wie ist dieser Wert zu interpretieren?

Überprüfen Sie, ob die Daten von 1984 und 2002 zu dieser Modellierung passen. Wann (in der Vergangenheit) startete nach diesem Modell die Fläche bei 0 ha?

- (b) Von einem radioaktiven Element sind anfangs 20 000 Atomkerne vorhanden, nach 183 Sekunden ist nur noch  $\frac{1}{10}$  davon vorhanden. Wann ist nur die Hälfte vorhanden (Halbwertszeit)?
- (c) Ein Hersteller von Bleistiften hat anfangs 20 000 Stifte in seinem Lager, nach 183 Tagen ist (bei gleichmäßiger Nachfrage seitens der Kunden) nur noch  $\frac{1}{10}$  davon vorrätig, wenn währenddessen keine Stifte produziert werden. Ergibt sich eine lineare oder exponentielle Abnahme für  $f(x) = \text{Vorrat nach } x \text{ Tagen?}$
- 3. Vereinfachen bzw. berechnen Sie durch Anwendung der Rechenregeln:

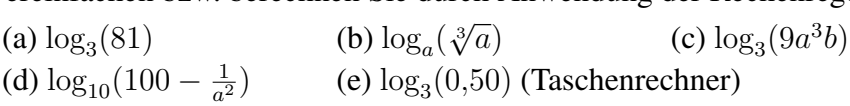

4. Lösen Sie die folgenden Exponentialgleichungen:

(a)  $1.05^x = 10$  $5x-4-3=2$  (c)  $2^{x+1}+5\cdot 2^{x-1}=36$ (d)  $3^{x+1} - 5 \cdot 4^{x-1} = 0$  (e)  $9^x - 12 \cdot 3^x + 27 = 0$  (Tipp: Substitution)

5. Zur Darstellung von Daten, die einen sehr großen Bereich umfassen, eignet sich oft eine logarithmische Skala, d. h. man nimmt von den gegebenen Daten den log-Wert und trägt diesen z. B. in cm auf einem Strahl ein.

Beispiel: Lotterie-Gewinne im Spiel 77 am 11.07.2007 in Euro:

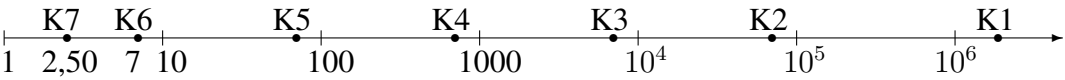

- (a) Woran erkennt man, dass hier zum Zeichnen  $log_3$  (Basis 3) verwendet wurde?
- (b) Wie groß ungefähr war der Gewinn bei Gewinnklasse K1?
- (c) Welche Bedeutung hat die Tatsache, dass Gewinnklasse K2 bis K6 in der log-Skala gleichen Abstand haben?

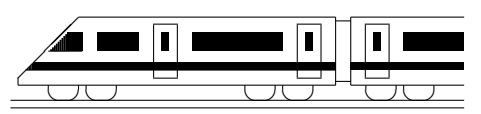

CC BY-SA: www.strobl-f.de/ueb102.pdf

# 10. Klasse Übungsaufgaben <sup>10</sup> Zusammengesetzte Zufallsexperimente 02

1. Von 58,6 Millionen Italienern sind etwa 300 000 deutschsprachig (vor allem Sudtiro- ¨ ler), von 7,4 Millionen Schweizern etwa 4,7 Millionen (der Rest hat als Erstsprache

z. B. Französisch, Italienisch, Rätoromanisch), von 8,2 Millionen Österreichern etwa 88,6 % (der Rest z. B. kroatisch).

Bei einem Preisausschreiben wird zuerst ein Land ausgelost und dann aus dessen Einwohnern eine Person. Ermitteln Sie, mit welcher Wahrscheinlichkeit die ausgewählte Person Deutsch als Erstsprache hat.

Beurteilen Sie, ob sich ein anderes Ergebnis ergäbe, wenn man direkt aus allen Einwohnern dieser drei Länder eine Person zufällig auswählen würde.

- 2. In einer Urne sind 30 Kugeln, davon 12 rote, der Rest schwarze. Berechnen Sie:
	- (a) Man zieht viermal mit Zurucklegen. Wie groß ist die Wahrscheinlichkeit, nur rote ¨ Kugeln zu ziehen?
	- (b) Man zieht aus dieser Urne zweimal ohne Zurücklegen. Wie groß ist die Wahrscheinlichkeit, nur rote Kugeln zu ziehen?
	- (c) Man zieht aus der Urne dreimal ohne Zurücklegen. Wie groß sind die Wahrscheinlichkeiten, • immer abwechselnd die jeweils andere Farbe zu ziehen,
		- mindestens einmal eine rote Kugel zu ziehen?
	- (d) Wie viele der 30 Kugeln müssten rot sein, damit die Wahrscheinlichkeit aus Teilaufgabe (a) etwa 50  $%$  beträgt?
	- (e) Wie viele der 30 Kugeln mussten rot sein, damit die Wahrscheinlichkeit aus Teil- ¨ aufgabe (b) etwa 50  $%$  beträgt?
- 3. Ein Experiment bestehe im Drehen zweier Glücksräder (je 90°-Sektoren, erstes Rad beschriftet mit 1, 2, 3, 3, zweites Rad mit 1, 2, 2, 2, vgl. grund102.pdf, Beispiel 1).

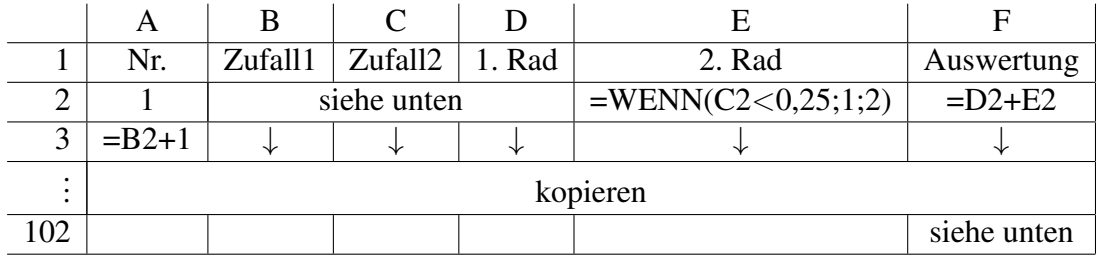

Die folgende Tabelle zeigt die Eingaben in einem Tabellenkalkulationsprogramm:

Feld C2, D2: =ZUFALLSZAHL(), E2: =WENN(B1<0,25;1;WENN(B1<0,5;2;3)).

Beschreiben Sie ein Ereignis, für dessen Wahrscheinlichkeit in Feld D102 ein Näherungswert berechnet wird, wenn dort = ZÄEHLENWENN(F2:F101;3)/100 steht.

- 4. Aus einer Urne (2 rote, 3 schwarze Kugeln) wird so lange ohne Zurücklegen gezogen, bis die zweite schwarze Kugel gezogen wurde. Berechnen sie, mit welcher Wahrscheinlichkeit dies beim dritten Zug der Fall ist.
- 5. Beim Känguru-Wettbewerb der Mathematik sind 30 Fragen zu beantworten, wobei jeweils 5 Antwortmöglichkeiten vorgegeben sind. Beurteilen Sie, ob die Annahme plausibel erscheint, dass die 361 513 Teilnehmer der Klassen 5–13 im Jahr 2006 alle nur auf gut Glück angekreuzt haben, wenn 14 von ihnen volle Punktezahl erhielten.

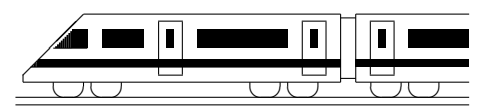

CC BY-SA: www.strobl-f.de/ueb103.pdf

# 10. Klasse Übungsaufgaben in dem 10 Bogenmaß and a contract of the set of the set of the set of the set of the set of the set of the set of the set of the set of the set of the set of the set of the set of the set of the set of the set of the set of the set

- 1. Rechnen Sie um ins andere Winkelmaß:
	- (a) 95◦
	- (b)  $0.95\pi$
	- (c) 15◦
	- (d) 15
	- (e) Geben Sie eine anschauliche Begründung, warum bei Teilaufgabe (d) verständlich ist, dass das Ergebnis größer als 360° ist.
- 2. Zeichnen Sie auf Karopapier einen Viertelkreis mit 5 cm Radius.
	- (a) Zählen Sie die Zahl der cm<sup>2</sup>-Quadrate, deren Mittelpunkt innerhalb des Viertelkreises liegen.
	- (b) Bestimmen Sie, wie viele  $cm<sup>2</sup>$  groß demnach ein ganzer Kreis ungefähr ist.
	- (c) Für den Kreissektor mit Winkel  $\varphi$  gilt für die Sektorfläche  $A = \frac{\varphi r^2}{2}$  $\frac{2r^2}{2}$ , wenn man den Winkel im Bogenmaß nimmt.

Setzen Sie in dieser Formel  $\varphi = 90^\circ$  im Bogenmaß ein und für A den in Teilaufgabe (a) bei  $r = 5$  cm ermittelten Näherungswert. Bestimmen Sie damit einen Näherungswert für  $\pi$ .

3. Berechnen Sie die Fläche und Bogenlänge des nebenstehenden Segments für  $r = 20$  und  $\varphi = 0.6\pi$ . Hinweis: Mit Hilfe trigonometrischer Funktionen lassen sich Grundlinie und Höhe des Dreiecks bestimmen.

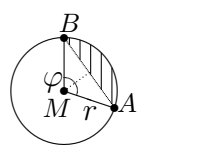

- 4. Berechnen Sie sin  $30^\circ$ , sin  $0.08$ , cos  $1^\circ$  und cos 1
	- (a) direkt mit dem Taschenrechner,
	- (b) durch Umrechnung Gradmaß  $\leftrightarrow$  Bogenmaß und anschließende Kontrolle mit dem Taschenrechner.
- 5. Ermitteln Sie, für welche Winkel  $x_1, x_2 \in [0; \frac{\pi}{2}]$  die Gleichungen  $\sin x_1 = 0.5432$  und  $\cos x_2 = 0,5432$  gelten.

Formulieren Sie einen Zusammenhang zwischen  $x_1$  und  $x_2$ .

6. Berechnen Sie, wie lang der Weg s auf einem Breitenkreis (einem sog. Kleinkreis) von Dillingen ( $\varphi = 49^\circ$  N, 10° O) nach Vancouver (49° N, 123° W) ist. Berechnen Sie, wie viel Grad südlich des Äquators ein Ort genau südlich von Dillingen liegen wurde, der von Dillingen auf dem Meridian (einem sog. Großkreis, d. h. der ¨ Kreismittelpunkt ist der Kugelmittelpunkt) ebenfalls die Entfernung s hat. Geben Sie diesen Winkel auch im Bogenmaß an.

Hinweise: Erdradius  $R = 6370$  km, Breitenkreis-Radius  $r = R \cos \varphi$ .

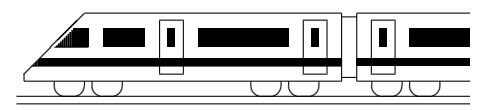

CC BY-SA: www.strobl-f.de/ueb104.pdf

### 10. Klasse Übungsaufgaben in dem 10 Trigonometrische Funktionen 04

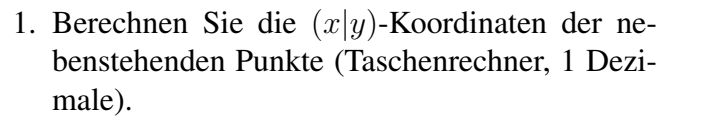

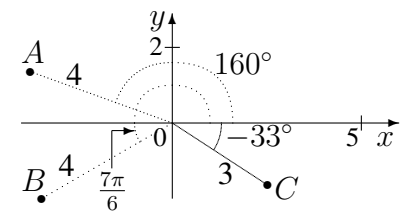

- 2. (a) Notieren Sie eine Wertetabelle, zeichnen Sie den Graphen und beobachten Sie, wie sich jeweils der Graph im Vergleich zur Funktionsgleichung  $y = \cos x$ ändert:
	- $y = \cos x + 1$ . Formulieren Sie: "+1" bewirkt ...
	- $y = cos(x + \frac{\pi}{2})$  $(\frac{\pi}{2})$ . Formulieren Sie: "+ $\frac{\pi}{2}$  $\frac{\pi}{2}$  beim *x*-Wert" bewirkt ...
	- $y = 2 \cdot \cos x$ . Formulieren Sie: " $2^x$  bewirkt ...
	- $y = cos(2x)$ . Formulieren Sie: "·2 beim x-Wert" bewirkt ...
	- (b) Wie lautet eine Funktionsgleichung zum nebenstehenden Graphen?

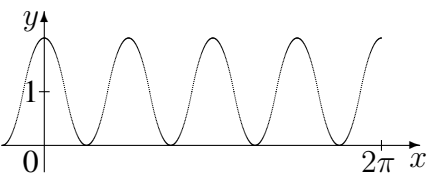

- 3. Geben Sie zu  $y = 4 \sin(5x) 3$  die Periode und die erste positive Nullstelle an.
- 4. Bestimmen Sie alle Lösungen der folgenden Gleichungen im Bereich  $\varphi \in [-180^\circ; 720^\circ]$ (Teilaufgabe (a)) bzw.  $x \in [-2\pi; 6\pi]$  (Teilaufgaben (b)–(c)):

(a) 
$$
\cos \varphi = \frac{1}{2}\sqrt{2}
$$
   
 (b)  $\sin(\frac{x}{2}) = 1$    
 (c)  $\sin x = -2$ 

Weitere Beispiele siehe grund109.pdf und ueb109.pdf.

5. Ein Motor M dreht eine 2 cm x 2 cm große quadratische Platte mit konstanter Drehgeschwindigkeit  $\omega = 90^{\circ} \frac{1}{s}$  (d. h.  $90^{\circ}$  pro Sekunde) bzw. im Bogenmaß  $\omega = \frac{\pi}{2}$ 2 1  $\frac{1}{s}$ , so dass der Winkel  $\varphi$  gegenüber der Ausgangslage zum Zeitpunkt t gemäß  $\varphi = \omega \cdot t$ beschrieben wird. Eine Serie mit 4 Fotos pro Sekunde würde dann so aussehen:

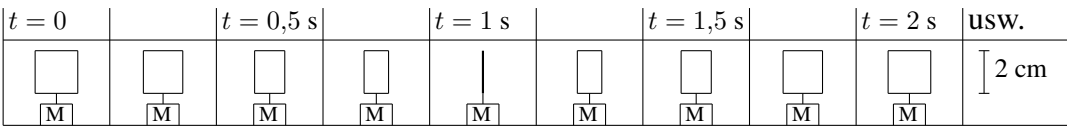

Die jeweils zum Zeitpunkt t auf dem Foto dargestellte Fläche soll durch eine Funktion  $A(t)$  beschrieben werden. Notieren Sie einen Term für  $A(t)$  und skizzieren Sie den Funktionsgraphen.

6. Erstellen Sie schrittweise ausgehend vom Graphen der sin-Funktion die Graphen zu den Funktionsgleichungen  $y = \sin(2x), y = \sin(2(x + \frac{\pi}{4}))$  $(\frac{\pi}{4}))$ ,  $y = -1.5 \sin(2(x + \frac{\pi}{4}))$  $\frac{\pi}{4})$ und  $y = -1.5 \sin(2(x + \frac{\pi}{4}))$  $(\frac{\pi}{4})) + 2.$ 

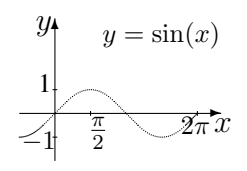

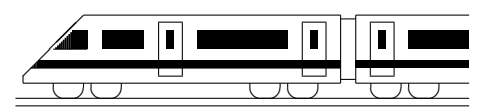

CC BY-SA: www.strobl-f.de/ueb105.pdf

# 10. Klasse Übungsaufgaben in dem 10 Ganzrationale Funktionen 05

Weiteres Beispiel siehe ueb94.pdf, Aufgabe 6.

- 1. Geben Sie den prinzipiellen Verlauf im Unendlichen an:
	- (a)  $f_1(x) = 3x^6 6x$  $3 + \pi$  (b)  $f_2(x) = \pi x^5 + 4x^4 - 10$ (c)  $f_3(x) = 3x^3 - 2x$  $5 + x - 7$  (d)  $f_4(x) = -\frac{1}{3}$  $\frac{1}{3}x^4 + 2{,}7x^3 + 5x + 1$
- 2. Untersuchen Sie, ob Achsensymmetrie (A) zur y-Achse bzw. Punktsymmetrie (P) zum Nullpunkt (Ursprung) des Koordinatensystems vorliegen oder keines davon:
	- (a)  $f(x) = x^{11} x$  $5 + 2x$  (b)  $f(x) = (x^2 + 10)(x -$ √  $(10)(x +$ √ 10) (c)  $f(x) = x^6 - 9x^4$ (d)  $f(x) = \frac{x^2-1}{x(x^2-3)}$
	- $\overline{x(x^2-3x)}$ (e) Untersuchen Sie Teilaufgabe (b) bis (d) zusatzlich auf Schnittpunkte mit den Ko- ¨ ordinatenachsen.

Für die sin- und cos-Funktion gelten:  $sin(-x) = -sin(x)$  und  $cos(-x) = cos(x)$ . Geben Sie die demnach vorliegende Symmetrieeigenschaft bei

- (f) sin- und cos-Funktion,
- (g) der durch  $f(x) = (\sin x \cdot \cos x)^3$  gegebene Funktion.
- 3. Bestimmen Sie die Nullstellen und skizzieren Sie den prinzipiellen Verlauf des Funktionsgraphen:

$$
f(x) = x^4 - 3x^3 - 10x^2
$$

4. Bestimmen Sie die Nullstellen:

$$
f(x) = -\frac{1}{4}x^4 + \frac{15}{4}x^2 + 4
$$

5. Bestimmen einen Funktionsterm zu der durch nebenstehenden Graphen gegebenen Funktion.

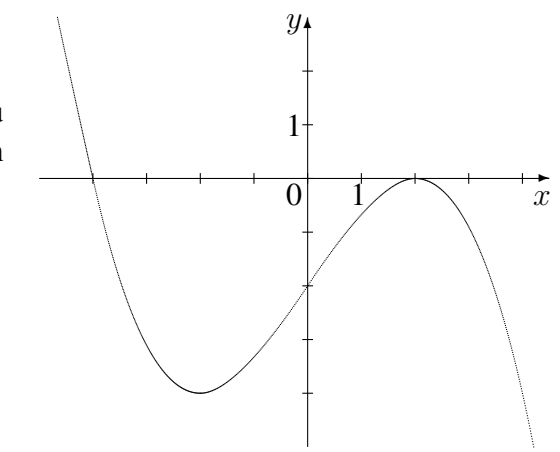

- 6. Gegeben sind die durch  $f(x) = \frac{1}{8}(x^3 6x^2)$  und  $h(x) = \frac{1}{x^2}$  definierten Funktionen.
	- (a) Berechnen Sie für  $f$  die Nullstellen.
	- (b) Welche Bedeutung für den Graphen von  $f$  hat die Tatsache, dass sich die Gleichung  $\frac{1}{8}(x^3 - 6x^2) = -4$  umformen lässt in  $x^3 - 6x^2 + 32 = (x+2)(x-4)^2 = 0$ ?
	- (c) Skizzieren Sie die Graphen von  $f$  und  $h$  in ein gemeinsames Koordinatensystem. Beschreiben Sie Steigen und Fallen der Graphen. Beantworten Sie nun die Frage, wie viele Lösungen die Gleichung  $\frac{1}{8}$  $\frac{1}{8}(x^3-6x^2) =$  $\frac{1}{x^2}$  hat.

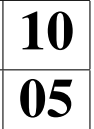

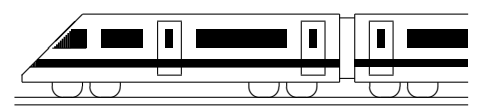

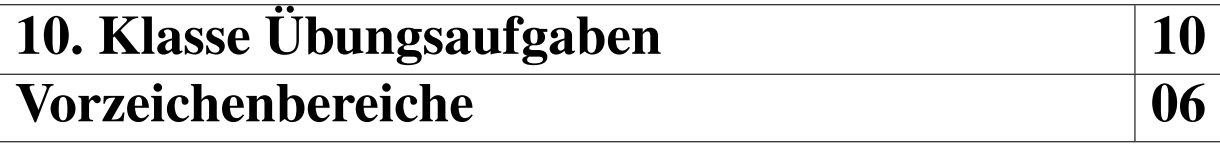

1. Ermitteln Sie die vollständig faktorisierte Form und die Vorzeichenbereiche:

$$
f(x) = (x - 1)(x2 – 2x – 2)
$$

2. Ermitteln Sie die Vorzeichenbereiche für die durch

$$
f(x) = -(x-2)^3 \cdot x^2
$$

gegebene Funktion und fertigen Sie eine prinzipielle Skizze des Funktionsgraphen.

- 3. Lösen Sie die folgenden Ungleichungen:
	- (a)  $-3x^2 4x + 5 \ge 0$
	- (b) Übersetzen Sie die Fragestellung zunächst in eine Ungleichung: In welchem Bereich verläuft die Parabel  $y = x^2 + 10$  unterhalb der Geraden  $y = 3x$ ?
- 4. Ermitteln Sie den Definitionsbereich für  $f(x) = \sqrt{5x^2 40x 100}$ .
- 5. Gegeben ist  $f(x) = -(x+1)(x^5 2x^2) = -x^6 x^5 + 2x^3 + 2x^2$ . Ermitteln Sie die Vorzeichenbereiche.
- 6. Ermitteln Sie, in welchen Bereichen der Funktionsgraph ober- bzw. unterhalb der  $x$ -Achse verläuft:

$$
f(x) = \frac{x^2 + 2x + 3}{x^2(x^2 + x + 1)^2}
$$

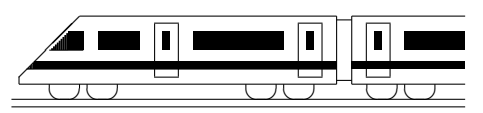

CC BY-SA: www.strobl-f.de/ueb107.pdf

# 10. Klasse Übungsaufgaben <sup>10</sup> Überblick: Funktionen und Gleichungen <sup>107</sup>

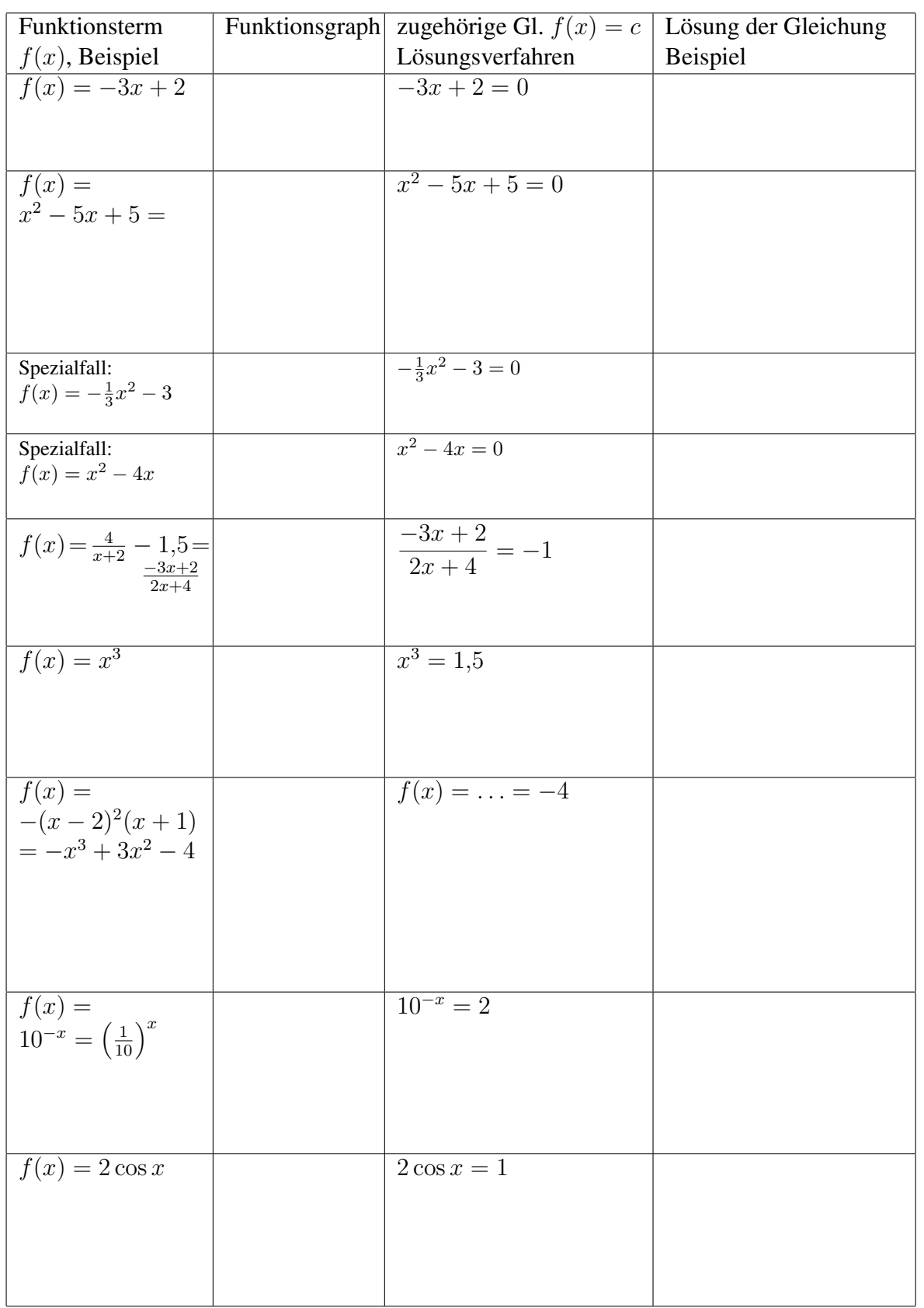

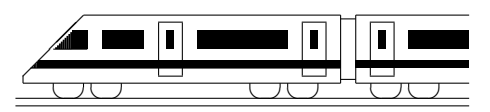

# 10. Klasse Übungsaufgaben in dem 10 Pyramide, Kegel 2008

Weitere Aufgabe siehe ueb96.pdf, Aufgabe 6.

- 1. Berechnen Sie Volumen und Oberfläche, wenn der Körper jeweils die Höhe  $h = 5$  cm hat:
	- (a) Prisma mit gleichschenkligem Dreieck als Grundfläche, Schenkellänge 3 cm, Basis 2 cm.
	- (b) Zylinder mit Radius  $r = 3$  cm.
	- (c) Gerade Pyramide (d. h. alle Seitenkanten gleich lang) mit Quadrat der Kantenlänge 24 cm als Grundfläche.
	- (d) Kegel mit Radius  $r = 3$  cm.
- 2. Die nebenstehende Figur rotiert um die Achse A. Berechnen Sie das Volumen Rotationskörpers in Abhängigkeit von a.

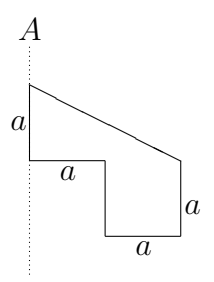

3. Ein Kegel, dessen Höhe  $h$  so groß ist wie der Grundkreis-Durchmesser, habe das Volumen 1 Liter. Berechnen Sie h.

Berechnen Sie ferner den Öffnungwinkel  $\alpha$  des Sektors, aus dem dieser Kegel gefertigt werden kann.

4. Eine Pyramide habe als Grundfläche ein regelmäßiges Sechseck mit Umkreisradius r (gemäß ueb98.pdf, Aufgabe 4a, ist dann die Grundkantenlänge ebenfalls r und der Inkreisradius  $\frac{\sqrt{3}}{2}$  $\frac{\sqrt{3}}{2}r$ ). Der Höhenfußpunkt der Pyramide sei der Umkreismittelpunkt, die Seitenkantenlänge sei  $2.6r$ .

Berechnen Sie das Volumen der Pyramide. Berechne den Neigungswinkel der Seitenkante zur Grundfläche und den Neigungswinkel der Seitenfläche zur Grundfläche.

- 5. Berechnen Sie das Volumen eines Kegelstumpfs mit Höhe 2, "oberem" Radius 3 und untersm" Radius 5 "unterem" Radius 5.
- 6. Das nebenstehende Netz mit lauter gleichseitigen Dreiecken mit Seitenlänge  $k$  lässt sich zu einem Oktaeder falten, indem man zunächst aus der "lin-Extacted Franch, meen man zunachst aus eer ;<br>ken" Hälfte des Netzes eine Pyramide herstellt. Berechnen Sie die Höhe dieser Pyramide und zeichnen Sie ein Schrägbild des Oktaeders.

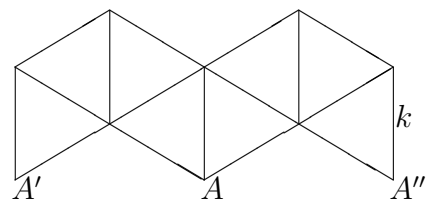

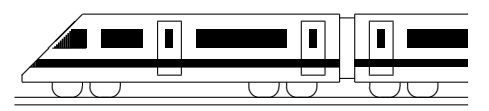

CC BY-SA: www.strobl-f.de/ueb109.pdf

# 10. Klasse Übungsaufgaben <sup>10</sup> Kugel and the set of the set of  $\sim 09$

- 1. Berechnen Sie Volumen und Oberfläche einer Kugel mit Radius einer Holzperle mit Durchmesser 12 mm.
- 2. Berechnen Sie in Abhängigkeit von  $\alpha$  Volumen und Oberfläche des Rotationskörpers, der durch Rotation der nebenstehenden Figur um die Achse A entsteht. Ermitteln Sie, wie groß  $a$  sein müsste, damit das Volumen 1 Liter beträgt.
- 3. Gegeben ist ein Kelch mit zylindrischem Hohlfuß und Wandstärke  $d = 2$  (alle Maße in mm/Querschnittzeichnung nicht maßgetreu).
	- (a) Berechnen Sie das Glas-Volumen V .
	- (b) Berechnen Sie die Mantelfläche  $M$  eines Zylinders  $(r_1 = 9, h = 80)$  und die Oberfläche A einer Halbkugel ( $r_2 = 39$ ). Welcher näherungsweise Zusammenhang besteht zwischen  $M + A$ , d und V?
	- (c) Erklären Sie, wie sich  $V$  bzw.  $M + A$  ändern, wenn alle Maße doppelt/m-fach so groß sind.

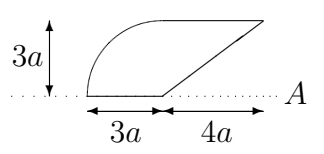

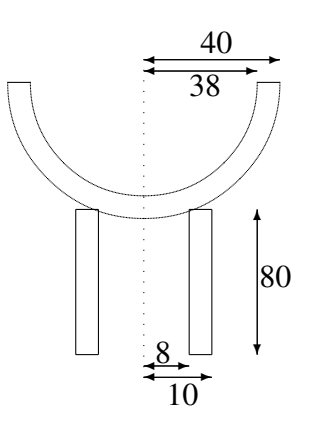

- 4. Für die Erdkugel werden in dieser Aufgabe als bekannt vorausgesetzt: Umfang ca. 40 000 km, Masse ca. 6 Quadrillionen kg.
	- (a) Berechnen Sie damit, wie viel durchschnittlich 1 kg Erdmaterial wiegen. Beurteilen Sie durch Rechnung, ob dieser Wert größer oder kleiner als die Dichte von Eisen  $(8 \text{ kg pro dm}^3)$  ist. vergleichbar ist.
	- (b) Ermitteln Sie die Oberfläche auf folgende Weise:
		- Geben Sie Formeln für den Radius  $r$  an sowie für den Radius, der sich ergäbe, wenn der Umfang um 1 m länger wäre. Ermitteln Sie, um wie viel  $(\Delta r)$  der Radius dadurch größer wäre. (Ergebnis:  $\Delta r \approx 16$  cm).
		- Geben Sie Formeln für die Volumina an, die sich mit r und  $r + \Delta r$  ergeben, und berechnen sie damit das Volumen einer ∆r dicken Kugelschale (Differenz dieser Volumina). Geben Sie an, wie sich nun die Erdoberfläche ergibt.
- 5. Berechnen Sie, welchen Radius eine Halbkugel haben muss, damit 1 Liter Wasser in die Halbkugel passen.

Beurteilen Sie, ob die folgenden Behauptungen stimmen:

- Der Inhalt dieser Halbkugel wird nun in einen Zylinder mit gleichem Radius und einer Höhe so groß wie der Kugeldurchmesser gegeossen. "Dann wird der<br>Zulinder zu <sup>2</sup> Uöhe gefüllt" Zylinder zu  $\frac{2}{3}$  Höhe gefüllt."
- Der Inhalt dieser Halbkugel wird nun in einen Kegel mit gleichem Radius und einer Höhe so groß wie der Radius gegeossen. "Dann passt der Inhalt der Halbkugel zweimal in den Kegel."

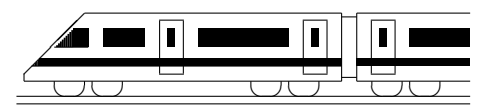

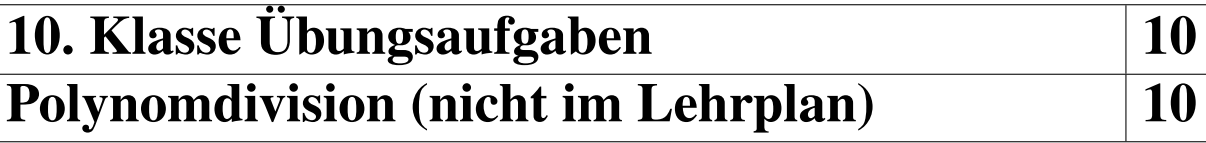

- 1. Dividieren Sie und machen Sie die Probe, indem Sie umgekehrt wieder multiplizieren:  $(x^3+8):(x+2)$
- 2. Musterbeispiel einer Polynomdivision mit Rest:

(Den Vorzeichenwechsel moge der Leser mit Farbstift in den jeweils unterstrichenen Zeilen selbst vornehmen) ¨

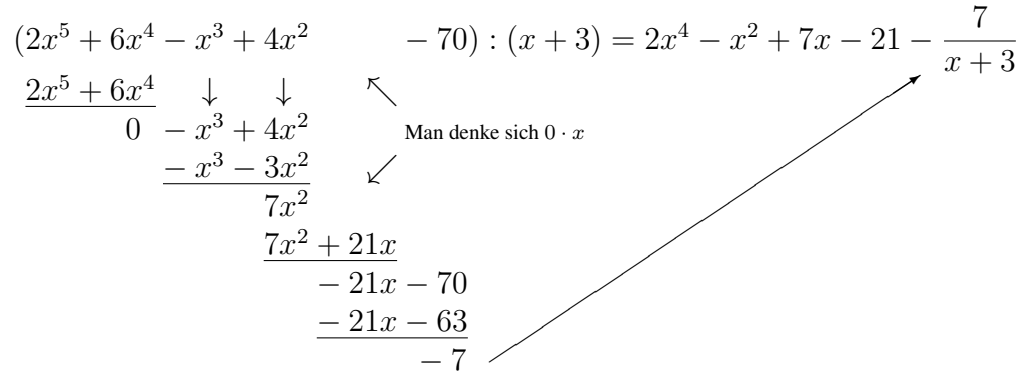

- (a) Fuhren Sie nach diesem Musterbeispiel die Polynomdivision mit Rest durch: ¨  $(x^4 - 7x^2 + x - 1) : (x - 2)$
- (b) Führen Sie die Polynomdivision für  $f(x) = \frac{x^2 + 4}{2}$  $\frac{x}{2x-4}$  durch; Sie erhalten als Ergebnis  $f(x) = g(x) + r(x)$  mit einem linearen Term  $g(x)$  und einem Restterm  $r(x)$ .

Zeichnen Sie die Graphen von  $g(x)$  und  $r(x)$  sowie von  $f(x) = g(x) + r(x)$ (Wertetabelle!).

Welche Bedeutung hat also  $q(x)$  für den Graphen von  $f(x)$ ?

- 3. Lösen Sie folgende Gleichung höheren Grades:  $x^3 + 10x = 4x^2 + 12$ Geben Sie  $x^3 - 4x^2 + 10x - 12$  in vollständig faktorisierter Form an.
- 4. Bestimmen Sie die Nullstellen (kennzeichnen Sie mehrfache Nullstellen entsprechend!) und geben Sie die Faktorzerlegung an:

$$
f(x) = x^5 + 5x^4 - 13x^3 + 7x^2
$$

5. Zeigen Sie, dass  $x = 2.5$  ein Schnittpunkt der durch  $f(x)$  und  $q(x)$  gegebenen Funktionen ist, und bestimmen Sie die weiteren Schnittpunkte:  $f(x) = 4x^3 - 6x^2 + 3$ ,  $q(x) = 13x - 4.5$ 

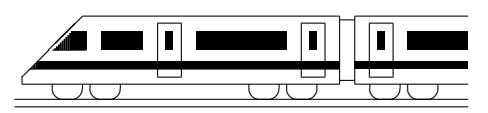

CC BY-SA: www.strobl-f.de/ueb10k.pdf

r

✟  $\frac{1}{26}$ 

5 26

21 26 r

 $\frac{5}{25}$ 

r r r r

r

 $\frac{\sqrt{25}}{2}$ 

# 10. Klasse Übungsaufgaben <u>in demografia 10</u> Kompakt-Überblick zum Grundwissen i K

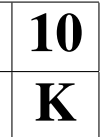

1. Exponential- und Logarithmusfunktion (siehe auch grund101.pdf):

 $\gamma$ -Strahlung eines bestimmten radioaktiven Präparats werde durch eine 1 cm dicke Bleiplatte um 40 % reduziert. Stellen Sie den Term auf, der die Absorption einer anfänglich gemessenen Zählrate von 14 $\frac{1}{s}$  $\frac{1}{s}$  nach Durchlaufen von  $x$  cm Blei beschreibt. Berechnen Sie die Dicke für eine Reduktion der Strahlung auf die Hälfte.

- 2. Zusammengesetzte Zufallsexperimente (siehe auch grund102.pdf) Ergängen Sie das nebenstehenden Baumdiagramm und finden Sie in einer Situation mit Ziehen aus einer Kiste mit den Buchstaben A–Z ein Zufallsexperiment und ein Ereignis A mit  $P(A) = \frac{5}{26} \cdot \frac{21}{25} + \frac{21}{26} \cdot \frac{5}{25}$ .
- 3. Bogenmaß (siehe auch grund103.pdf): Wandeln Sie 135◦ ins Bogenmaß um.
- 4. Trigonometrische Funktionen (siehe auch grund104.pdf):  $f(x) = 2\cos(x) + \sqrt{3}$ Zeichnen Sie den Graphen und bestimmen Sie die erste positive Nullstelle.
- 5. Ganzrationale Funktionen (siehe auch grund105.pdf):

Finden Sie den Term einer zum Ursprung punktsymmetrischen Funktion dritten Grades, die auch die Nullstelle  $x = 2$  besitzt und "von links oben nach rechts unten" verläuft. Beweisen Sie rechnerisch die Punktsymmetrie.

6. Vorzeichenbereiche (siehe auch grund106.pdf):  $f(x) = (x^2 - x)(x + 3)^2$ 

Ermitteln Sie die Vorzeichenbereiche; fertigen Sie eine prinzipielle Skizze.

7. Uberblick: Funktionen und Gleichungen (siehe auch grund107.pdf): ¨

Ordnen Sie den abgebildeten Funktionsgraphen die gegebenen Funktionsterme zu und geben Sie die Nullstellen an:

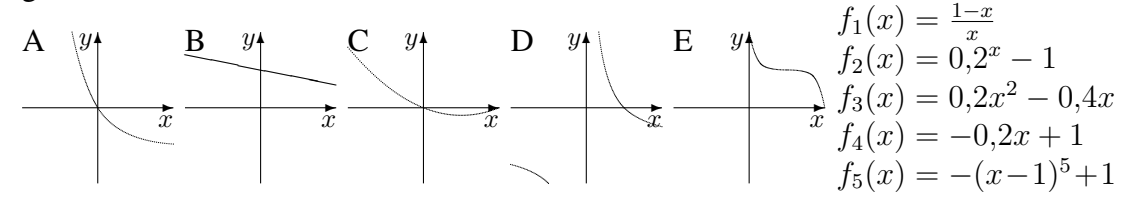

- 8. Pyramide, Kegel (siehe auch grund 108.pdf)
	- (a) Berechnen Sie das Volumen einer Pyramide mit folgenden Daten: Kantenlänge der quadratischen Grundfläche = Höhe =  $2$ .
	- (b) Argumentieren Sie, warum bei Rotation des Dreiecks um die Achse  $A_2$  ein Körper mit doppeltem Volumen entsteht wie bei Rotation um die Achse  $A_1$ .

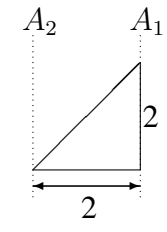

9. Kugel (siehe auch grund109.pdf)

Eine große Kugel hat das gleiche Volumen wie 27 kleine Kugeln. Ermitteln Sie, wie sich dann die gesamten Oberflächen zueinander verhalten.

10. Vertiefung: Polynomdivision (nicht im Lehrplan; siehe auch grund100.pdf) Berechnen Sie die Nullstellen:  $f(x) = x^3 + 5x^2 + 3x - 9$ 

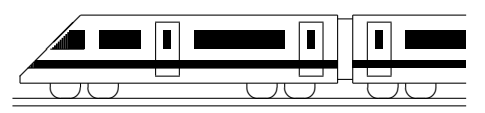

CC BY-SA: www.strobl-f.de/lsg101.pdf

# 10. Klasse Lösungen i 10 Exponentialfunktion und Logarithmus | 01

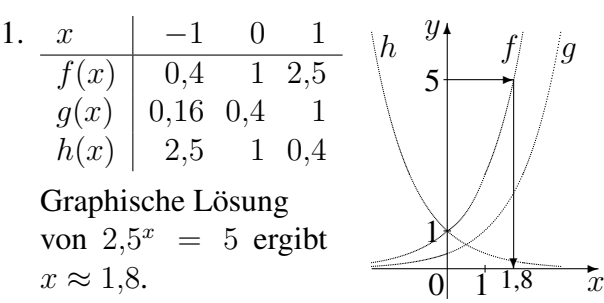

 $q$  ist gegenüber  $f$  um eine Einheit nach rechts verschoben, bzw. wegen  $q(x) =$  $2,5^x \cdot 2,5^{-1} = 0,4 \cdot 2,5^x$  mit dem Faktor 0,4 in y-Richtung gestaucht.

h ist gegenüber  $f$  an der y-Achse gespiegelt, denn  $h(x) = (\frac{2}{5})^x = (\frac{5}{2})^{-x} =$  $2.5^{-x} = f(-x)$ .

- 2. (a)  $f(1996) = 313 = 84a^6$ , also  $a = \sqrt[6]{\frac{313}{84}} = (\frac{313}{84})^{\frac{1}{6}} \approx 1.25$ , d. h. +25 % pro Jahr.  $f(1984) = 84a^{-6} \approx 22$  passt;  $f(2002) = 84a^{12} \approx 1200$  passt nicht. Da sich  $a^x$  für  $x \to -\infty$  nur asymptotisch der 0 nähert, aber stets > 0 ist, lag die Fläche 0 ha zu keinem Zeitpunkt vor.
	- (b) Mit  $x =$  Zeit in Sekunden ist  $f(x) = 20000 \cdot (\frac{1}{10})^{\frac{x}{183}}$  [oder Ansatz  $f(x) =$ NIII x − Zeit in Sekunden ist  $f(x) = 20\,000 \cdot (\frac{1}{10})^{183}$  [Oder Ansatz  $f(x)$ <br>20 000 ·  $a^x$  liefert  $f(183) = \frac{1}{10} \cdot 20\,000$ , also  $a^{183} = \frac{1}{10}$ ,  $a = \sqrt[183]{0,1} \approx 0.9875$ ]. Die Halbwertszeit x folgt aus  $f(x) = \frac{1}{2} \cdot 20000$ , also  $\left(\frac{1}{10}\right)^{\frac{x}{183}} = 0.5$ . Beidseitiges Logarithmieren liefert  $\log 0.1^{\frac{x}{183}} = \log 0.5$ , also  $\frac{x}{183}$  ·  $\log 0.1 = \log 0.5$ , also  $x=\frac{\log 0.5}{\log 0.1}$  $\frac{\log 0.5}{\log 0.1} \cdot 183 \approx 55$ . Die Halbwertszeit beträgt also ca. 55 s.
	- (c) Lineare Abnahme pro Tag um  $\frac{18000}{183} \approx 98$  Stück, also  $f(x) = 20000 \frac{18000}{183}x$ .

3. (a) 
$$
\dots = \log_3(3^4) = 4 \log_3(3) = 4
$$
  
\n(b)  $\dots = \log_a(a^{\frac{1}{3}}) = \frac{1}{3} \log_a(a) = \frac{1}{3}$   
\n(c)  $\dots = \log_3(3^2) + \log_3(a^3) + \log_3(b) = 2 + 3 \log_3(a) + \log_3(b)$ 

- (d)  $\ldots = \log_{10}((10 + \frac{1}{a})(10 \frac{1}{a}))$  $\frac{1}{a})$ ) = log<sub>10</sub>(10 +  $\frac{1}{a}$ ) + log<sub>10</sub>(10 -  $\frac{1}{a}$ )  $\frac{1}{a}$
- (e)  $\ldots = \frac{\log_{10}(0.50)}{\log_{10}(3)} \approx -0.63$  (Weitere Vereinfachung bei (d) nicht möglich!)
- 4. (a)  $1,05^x = 10$ ;  $\log 1,05^x = \log 10$ ;  $x \log 1,05 = \log 10$ ;  $x = \frac{\log 10}{\log 1,05} \approx 47.2$ 
	- (b)  $7 \cdot 6^{5x-4} 3 = 2$ ;  $6^{5x-4} = \frac{5}{7}$  $\frac{5}{7}$ ; log  $6^{5x-4} = \log \frac{5}{7}$ ;  $(5x-4) \log 6 = \log \frac{5}{7}$ ;  $x = (\frac{\log \frac{5}{7}}{\log 6} + 4) : 5 \approx 0,762$ 
		- (c)  $2^{x+1} + 5 \cdot 2^{x-1} = 36$ ;  $2 \cdot 2^x + 5 \cdot 2^{-1} \cdot 2^x = 36$ ;  $(2 + \frac{5}{2})2^x = 36$ ;  $2^x = 8$ ;  $x = 3$
	- (d)  $3^{x+1} = 5 \cdot 4^{x-1}$ ;  $\log 3^{x+1} = \log(5 \cdot 4^{x-1})$ ;  $(x+1) \log 3 = \log 5 + (x-1) \log 4$ ;  $(\log 3 - \log 4)x = \log 5 - \log 4 - \log 3; x = \frac{\log 5 - \log 4 - \log 3}{\log 3 - \log 4} \approx 3.04$
	- (e) Umformung  $9^x = (3^2)^x = 3^{2x} = (3^x)^2$  und Substitution  $u = 3^x$  liefern:  $u^2 - 12u + 27 = 0$ ;  $u_{1/2} = \frac{12 \pm \sqrt{1444 - 441 \cdot 27}}{2 \cdot 1}$  $\frac{44-4\cdot 1\cdot 27}{2\cdot 1}$ , also  $u_1 = 3$ ,  $u_2 = 9$ . Rücksubstitution:  $3^x = 3$  oder  $3^x = 9$ , somit  $x = 1$  oder  $x = 2$ .
- 5. (a) Für den Abstand zwischen 1 und 10 misst man ca. 2,1 cm, also gilt für die gesuchte Basis b:  $\log_b 10 - \log_b 1 = 2.1$ , also  $\log_b 10 = 2,1$ . Somit  $b^{2,1} = 10$ , also  $b = \frac{\log 10}{\log 2,1} \approx 3$ . 2,1  $b^{\dots}$  $\frac{v}{1}$  $\log_b \ldots$ 10
	- (b) Von 1 Euro bis K1 misst man ca. 13,2 cm, also ist  $\log_3 x = 13,2$ .<br>Somit  $x = 3^{13,2} \approx 2,10^6$  (Tary this hang to Onion 137 William Fun). 13,2 Somit  $x = 3^{13,2} \approx 2 \cdot 10^6$ . (Tatsächlich betrug der Gewinn 1,87 Millionen Euro).  $3^{\dots}$  $\frac{9}{4}$  $\log_3 \ldots$  $\overline{x}$
	- (c) Mit  $k_i =$  Gewinn in Gewinnklasse *i* ist  $\log_3(k_4) \log_3(k_5) = \log_3(k_5) \log_3(k_6)$ , also  $\log_3(\frac{k_4}{k_5})$  $\frac{k_4}{k_5}) = \log_3(\frac{k_5}{k_6})$  $\frac{k_{5}}{k_{6}}$ ) und somit  $\frac{k_{4}}{k_{5}}=\frac{k_{5}}{k_{6}}$  $\frac{k_5}{k_6}$ , d. h. gleiche Verhältnisse, d. h. die Gewinne vervielfachen sich von Gewinnklasse zu Gewinnklasse jeweils mit dem gleichen Faktor; es ist  $k_6 = 7$ ,  $k_5 = 70$ ,  $k_4 = 700$ ,  $k_3 = 7000$  usw.

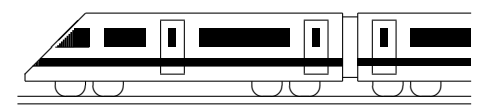

CC BY-SA: www.strobl-f.de/lsg102.pdf

### 10. Klasse Lösungen i 10 Zusammengesetzte Zufallsexperimente 02

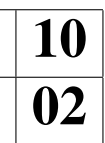

1.

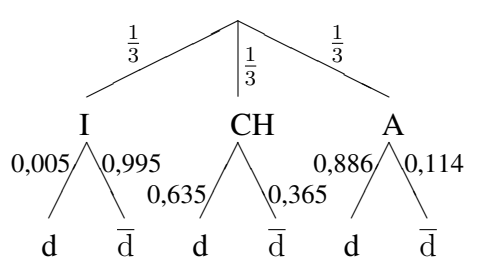

Für Italien (I) ist die Wahrscheinlichkeit, eine deutschspachige (d) Person auszulosen,  $\frac{300000}{58,6 \cdot 10^6} \approx 0,005$  (für nicht-deutschsprachig (d) also  $1 - 0,005 = 0,995$ ), für die Schweiz (CH)  $\frac{4.7}{7.4} \approx 0.635$ , für Österreich (A) 0.886.

Für das zu betrachtende Ereignis  $E$  gilt also  $P(E) \approx \frac{1}{3}$  $\frac{1}{3} \cdot 0.005 + \frac{1}{3} \cdot 0.635 + \frac{1}{3} \cdot 0.886 \approx 0.51$ 

Wählt man dagegen aus allen  $58.6 + 7.4 + 8.2 = 74.2$  Millionen Einwohnern eine der  $0,3 + 4,7 + 0,886 \cdot 8,2 = 12,3$  Millionen deutschsprachigen Personen aus, so ergibt sich eine andere Wahrscheinlichkeit von  $\frac{12,3}{74,2} \approx 0,17$ .

- 2. (a)  $P(E_1) = \frac{12}{30} \cdot \frac{12}{30} \cdot \frac{12}{30} \cdot \frac{12}{30}$  $\frac{12}{30} = 0.0256$  (b)  $P(E_2) = \frac{12}{30} \cdot \frac{11}{29} \approx 0.1517$ 
	- (c)  $\bullet$   $P(E_3) = P(\text{,r}\bar{\text{r}}\text{r}^*) + P(\text{,r}\bar{\text{r}}\text{r}^*) = \frac{12}{30} \cdot \frac{18}{20} \cdot \frac{11}{28} + \frac{18}{30} \cdot \frac{12}{29} \cdot \frac{17}{28} \approx 0.248$ • Arbeite mit dem Gegenereignis:  $P($ "mindestens eine rote" $) = 1 - P($ "keine rote" $) = 1 - 18^{18} - 17^{16} \approx 0.200$  $1-\frac{18}{20}\cdot\frac{17}{29}\cdot\frac{16}{28}\approx 0,799$
	- (d) Sei x die Zahl der roten Kugeln. Dann soll gelten:  $P(E_4) = (\frac{x}{30})^4 \approx 0.50; \frac{x}{30} \approx \sqrt[4]{0.50} = 0.50^{\frac{1}{4}} = 0.841$ , also  $x \approx 0.841 \cdot 30 \approx 25$ .
	- (e) Sei x die Zahl der roten Kugeln. Dann soll gelten:  $P(E_5) = \frac{x}{30} \cdot \frac{x-1}{29} \approx 0,50$ . Ausmultiplizieren ergibt die quadratische Gleichung  $x^2 - x = 0,50 \cdot 30 \cdot 29$ , also  $x^2 - x - 435 = 0$  mit den Lösungen  $x_{1/2} = \frac{1 \pm \sqrt{1 + 4 \cdot 1 \cdot 435}}{2}$  $\frac{+4\cdot1\cdot435}{2},$ wobei nur die Lösung  $x_1 \approx 21,36 \approx 21$  sinnvoll ist.
- 3. Da in Feld F2 die Summe der Ergebnisse des ersten und zweiten Glucksrads stehen und ¨ in Feld F102 gezählt wird, wie oft bei den 100 Versuchen aus Feld F2 bis F101 diese Summe gleich 3 ist, wird dort die relative Häufigkeit und damit ein Näherungswert für die Wahrscheinlichkeit des Ereignisses "Die Summe der Glücksrad-Zahlen ist 3" berechnet.
- 4.  $P(E) = P($ "rss" $) + P($ "srs" $) = \frac{2}{5} \cdot \frac{3}{4}$  $\frac{3}{4} \cdot \frac{2}{3} + \frac{3}{5}$  $\frac{3}{5} \cdot \frac{2}{4}$  $\frac{2}{4} \cdot \frac{2}{3} = 0,4.$
- 5. Die Wahrscheinlichkeit, dass ein Teilnehmer auf gut Glück alle 30 Fragen richtig beantwortet, beträgt  $\left(\frac{1}{5}\right)$  $\frac{1}{5}$ )<sup>30</sup> = 1,07 · 10<sup>-21</sup>, so dass auch bei 361 513 Teilnehmern keiner mit voller Punktezahl zu erwarten wäre. Bei 14 solchen Ergebnissen kann man also davon ausgehen, dass es sich nicht um reine Glücktreffer handelt.

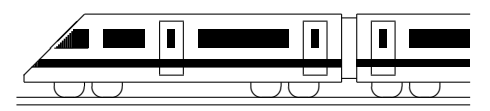

CC BY-SA: www.strobl-f.de/lsg103.pdf

# 10. Klasse Lösungen **Bogenmaß**

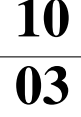

- 1.  $\frac{\varphi_{\text{Gradmaß}}}{360^{\circ}} = \frac{\varphi_{\text{Bogenmaß}}}{2\pi}$  $2\pi$ 
	- (a)  $\varphi_{\text{Gradmaß}} = 95^{\circ}, \varphi_{\text{Bogennaß}} = \frac{\varphi_{\text{Gradmaß}}}{360^{\circ}} \cdot 2\pi = \frac{95^{\circ}}{360^{\circ}} \cdot 2\pi = \frac{19}{18}\pi \approx 3.32$
	- (b)  $\varphi_{\text{Bogenmaß}} = 0.95\pi$ ,  $\varphi_{\text{Gradmaß}} = \frac{\varphi_{\text{Bogenmaß}}}{2\pi}$  $\frac{\text{genmaB}}{2\pi} \cdot 360^\circ = \frac{0,95\pi}{2\pi}$  $\frac{.95\pi}{2\pi} \cdot 360^{\circ} = 0.475 \cdot 360^{\circ} = 171^{\circ}.$
	- (c)  $\varphi_{\text{Gradmaß}} = 15^{\circ}, \varphi_{\text{Bogenmaß}} = \frac{\varphi_{\text{Gradmaß}}}{360^{\circ}} \cdot 2\pi = \frac{15^{\circ}}{360^{\circ}} \cdot 2\pi = \frac{1}{12}\pi \approx 0.262$
	- (d)  $\varphi_{\text{Bogenmaß}} = 15, \varphi_{\text{Gradmaß}} = \frac{\varphi_{\text{Bogenmaß}}}{2\pi}$  $\frac{\text{genmaß}}{2\pi} \cdot 360^\circ = \frac{15}{2\pi}$  $\frac{15}{2\pi} \cdot 360^{\circ} \approx 859,4^{\circ}.$
	- (e) Da ein 360°-Vollkreis mit Radius 1 einen Umfang von  $2\pi \approx 6,28$  hat, ist ein Bogenmaß von 15 größer, der Winkel also über 360°.

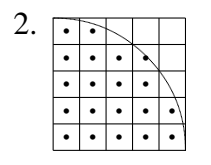

- (a) Man zählt 20 Punkte innerhalb des Kreises (beim Punkt  $(3,5|3,5)$ kann man sich mit Pythagoras davon überzeugen, dass er innerhalb des Kreises liegt).
- (b) Als Schätzung für den ganzen Kreis ergibt sich  $A_{\text{Kreis}} \approx 80 \text{ cm}^2$ . (c)  $\varphi = 90^\circ = \frac{\pi}{2}$ ,  $r = 5$  cm und  $A \approx 20$  cm<sup>2</sup> eingesetzt in  $A = \frac{\varphi r^2}{2}$ 2  $\frac{r^2}{2}$ :  $20 \text{ cm}^2 \approx \frac{\frac{\pi}{2} \cdot (5 \text{ cm})^2}{2}$  $\frac{2^{\text{cm}}}{2}$ , also 20  $\approx \frac{25}{4}$  $\frac{25}{4}\pi$ , dies ergibt  $\pi \approx \frac{20.4}{25} \approx 3.2$ .
- 3. Möglich ist die Berechnung sowohl im Bogen- als auch Gradmaß.

Sektorfläche z. B. mit  $\varphi$  im Gradmaß berechnet:  $\varphi = 0.6\pi = \frac{0.6\pi}{2\pi}$  $\frac{0.6\pi}{2\pi} \cdot 360^{\circ} = 108^{\circ}.$ Halbiert man das Dreieck  $\triangle B M$  durch die Höhe h, so sieht man:  $\cos 54^\circ = \frac{h}{r}$  $\frac{h}{r}$  und sin 54° =  $\frac{AB/2}{r}$  $\frac{B/2}{r}$ , also  $h=r \cos 54° \approx 11,8$ ,  $\overline{AB} = 2r \sin 54° \approx 32, 4$ .  $A_{\text{Segment}} = A_{\text{Sektor}} - A_{\text{Dreieck}} = \frac{\varphi}{360^{\circ}} \cdot r^2 \pi - \frac{1}{2} \overline{AB} \cdot h \approx 187.$ 

Bogenlänge z. B. mit  $\varphi$  im Bogenmaß berechnet:  $b = r\varphi = 20 \cdot 0.6\pi = 12\pi$ 

- 4. (a)  $\sin 30^\circ = 0.5$ ,  $\cos 1^\circ \approx 0.99985$  (TR auf DEG)  $\sin 0.08 \approx 0.0799$ ,  $\cos 1 \approx 0.54$  (TR auf RAD)
	- (b)  $30^{\circ} = \frac{30}{360} \cdot 2\pi = \frac{1}{6}$  $\frac{1}{6}\pi$ ; 1° =  $\frac{1}{360} \cdot 2\pi \approx 0.0175$  $0.08 = \frac{0.08}{2\pi} \cdot 360^{\circ} \approx 4.584^{\circ}; \mathbf{1} = \frac{1}{2\pi} \cdot 360^{\circ} \approx 57.3^{\circ}$ Man bestätigt nach entsprechendem Umschalten des TRs die obigen Werte.
- 5. Offenbar ist  $x_i$  im Bogenmaß gesucht. Mit Umstellung des TRs auf RAD ergibt sich:  $x_1 = \sin^{-1}(0.5432) \approx 0.5742$  bzw.  $x_2 = \cos^{-1}(0.5432) \approx 0.9966$ . Wegen der Formel  $\cos(90^\circ - \varphi) = \sin(\varphi)$ , die sich am Einheitskreis oder im recht-

winkligen Dreieck aus der Vertrauschung von An- und Gegenkathete ergibt, müsste  $x_2 = 90^{\circ} - x_1$  gelten, also  $x_1 + x_2 = 90^{\circ} = \frac{\pi}{2}$  $\frac{\pi}{2}$ . Tatsächlich ist  $0,5742 + 0,9966 =$  $1,5708 \approx \frac{\pi}{2}$  $\frac{\pi}{2}$ .

Auch bei Berechnung im Gradmaß ist  $x_1 + x_2 \approx 32,90^\circ + 57,10^\circ = 90^\circ$ .

6. Die Formel  $r = R \cos \varphi$  ergibt sich aus der Betrachtung des nebenstehenden Querschnitts durch die Erdkugel.  $s = \frac{123° + 10°}{360°} \cdot 2r\pi \approx 9700$  km. Für den Winkel  $\sigma$  des Bogens von D zum gesuchten Ort S setzt man an:  $s = \frac{\sigma}{360^\circ} \cdot 2R\pi$ , also  $\sigma = \frac{s}{2R\pi} \cdot 360^\circ \approx 87^\circ$ , also liegt der gesuchte Ort  $87^\circ - 49^\circ = 38^\circ$  südlich des Äquators. 38° ist im Bogenmaß  $\frac{38^{\circ}}{360^{\circ}} \cdot 2\pi \approx 0,66$ .

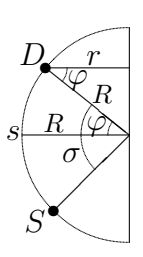

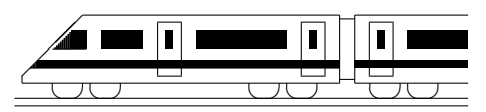

CC BY-SA: www.strobl-f.de/lsg104.pdf

### 10. Klasse Lösungen i 10 Trigonometrische Funktionen 04

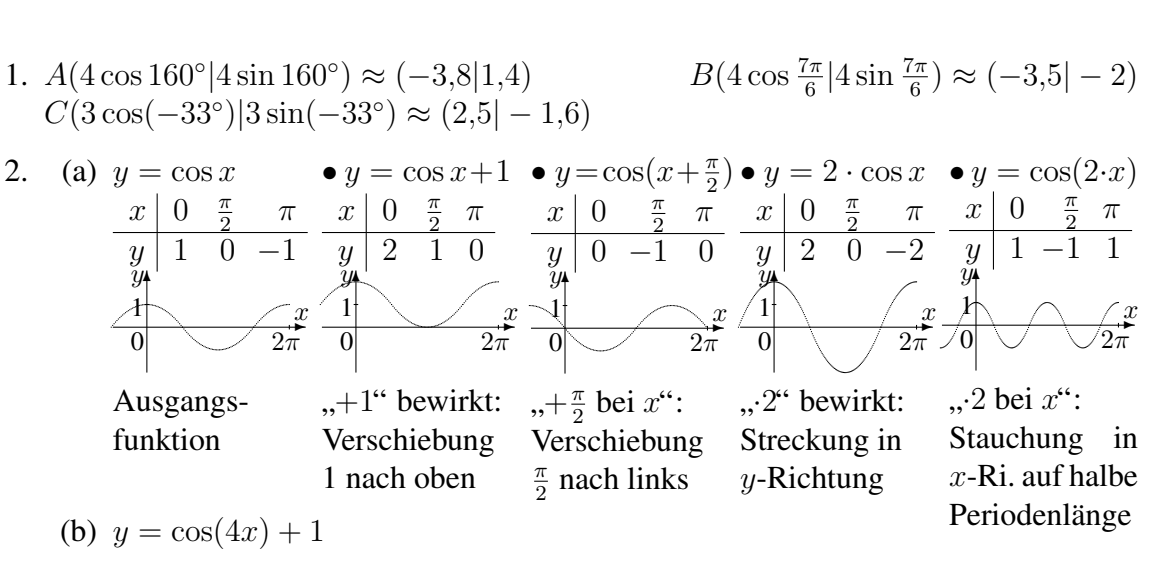

3. Periode 
$$
\frac{1}{5} \cdot 2\pi = \frac{2\pi}{5}
$$
; Nullstelle:  $4\sin(5x) - 3 = 0$ ;  $\sin(5x) = \frac{3}{4}$ ;  $5x \approx 0.85$ ;  $x \approx 0.17$ 

4. (a) Taschenrechner (hier Gradmaß DEG, SHIFT-cos) liefert:  $\varphi = 45^\circ$ .

Skizze des Graphen liefert 315◦ als weitere Lösung. Weitere Lösungen 360°-periodisch, also Lösungsmenge  $\{-45^\circ, 45^\circ, 315^\circ, 405^\circ, 675^\circ\}$ 

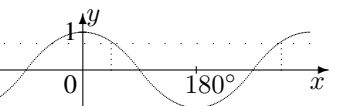

- (b) Mit der Substitution  $u = \frac{x}{2}$  $\frac{x}{2}$  ist sin  $u = 1$ , also  $u = \frac{\pi}{2}$  $\frac{\pi}{2}, u = \frac{5\pi}{2}$  $\frac{\partial \pi}{\partial z}$ , somit wegen  $x = 2u$  Lösungsmenge  $\{\pi, 5\pi\}.$
- (c) Da sin und cos nur Werte im Bereich  $[-1, 1]$  annehmen, gibt es keine Lösung, d. h. Lösungsmenge leere Menge  $\{\}.$
- 5. Ansicht von oben:

$$
\frac{\frac{1}{\sqrt{\frac{1}{\cos \varphi}}}}{1+\frac{1}{\cos \varphi}}
$$

**Blickrichtung** 

Maße der sichtbaren Fläche in cm:  $2 \cos \varphi$  breit, 2 hoch, also  $A(t) = 2 \cdot 2 \cos \varphi = 4 \cos(\omega t) = 4 \cos(\frac{\pi}{2} t)$  bzw. Fläche besser mit Betrag:  $A(t) = |4 \cos(\frac{\pi}{2}t)|$  (*t* in Sekunden).

Eine kleine Wertetabelle bzw. die Fotoserie zeigt, dass bei  $t = 1$  die erste Nullstelle vorhanden ist:

✲

 $\overline{2\pi}$ 

 $\overline{x}$ 

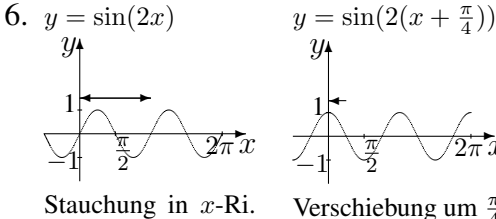

 $(\frac{1}{2}$  Periodenlänge)

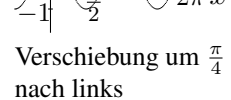

π

✻

 $\mathbf{L}$ 

 $\boldsymbol{y}$ 

1

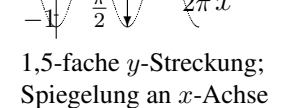

✻

π

 $y = -1,5\sin(2(x+\frac{\pi}{4}))$ 

 $y_{\uparrow}$ 

1

 $\ddot{\phantom{a}}$ 

 $\overline{2\pi}$ 

 $\overline{x}$ 

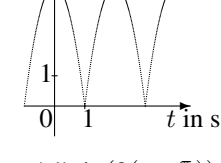

✻  $\hat{y}$ 

 $y = -1.5 \sin(2(x+\frac{\pi}{4})) + 2$ ✲ ✻  $\hat{y}$ 1

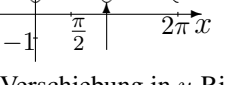

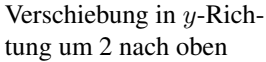

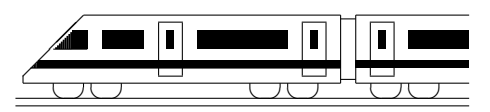

CC BY-SA: www.strobl-f.de/lsg105.pdf

### 10. Klasse Lösungen i 10. Klasse 10. juli 10. Klasse 10. juli 10. juli 10. juli 10. juli 10. juli 10. juli 10 Ganzrationale Funktionen 05

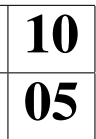

- 1. (a) Wegen  $, +3x^{6x}$  von links oben nach rechts oben.
	- (b) Wegen "+ $\pi x^{54}$  von links unten nach rechts oben.
	- (c)  $f_3(x) = -2x^5 + 3x^3 + x 7$ , wegen " $-2x^{54}$  von links oben nach rechts unten.
	- (d) Wegen  $,-\frac{1}{3}$  $\frac{1}{3}x^4$  von links unten nach rechts unten.

2. (a) P: 
$$
f(-x) = (-x)^{11} - (-x)^{5} + 2(-x) = -x^{11} + x^{5} - 2x = -(x^{11} - x^{5} + 2x) = -f(x)
$$
.  
\n(b) A:  $f(x) = (x^{2} + 10)(x - \sqrt{10})(x + \sqrt{10}) = (x^{2} + 10)(x^{2} - 10) = x^{4} - 100$ 

- (c) A:  $f(-x) = (-x)^6 9(-x)^4 = x^6 9x^4 = f(x)$ .
- (d)  $f(x) = \frac{x^2-1}{x^3-3x^2} = \frac{x^2-1}{x^2(x-3)}$  hat Definitionsbereich  $D_f = \mathbb{R}\setminus\{0,3\}$ ; der Funktionsgraph kann also nicht symmetrisch sein, da schon  $D_f$  nicht symmetrisch ist. Sichtbar ist die Nicht-Symmetrie auch an einem Gegenbeispiel, z. B.  $f(-2)$  =  $\frac{4-1}{-8-3\cdot 4} = -\frac{3}{20}$ , aber  $f(2) = \frac{4-1}{8-3\cdot 4} = -\frac{3}{4}$

$$
\frac{\frac{4-1}{-8-3\cdot 4} = -\frac{3}{20}, \text{ aber } f(2) = \frac{4-1}{8-3\cdot 4} = -\frac{3}{4}.\\
\text{(e)} \quad \frac{|y-\text{Achsen-Schnitt}|}{|\text{b}|y = f(0) = 0} \quad \text{Nullstellen } f(x) = 0}{\begin{array}{c} x_{1/2/3/4} = 0, x_5 = 3, x_6 = -3\\ x_{1/2} = \pm\sqrt{10} \text{ (da } x^2 + 1 \text{ nicht 0 werden kann)} \end{array}}
$$

(d) 
$$
\left| \begin{array}{c} 3 \\ \text{kein} \end{array} \right|
$$
 (d)  $\left| \begin{array}{c} 3 \\ \text{kein} \end{array} \right|$  (e)  $\left| \begin{array}{c} 1 \\ \text{seine} \end{array} \right|$ 

(f) sin ist punktsymmetrisch zum Ursprung, cos achsensymmetrisch zur y-Achse.

(g) P: 
$$
f(-x) = (\sin(-x) \cdot \cos(-x))^3 = (-\sin x \cdot \cos x)^3 = -(\sin x \cdot \cos x)^3 = -f(x)
$$
.

- 3.  $f(x) = x^4 3x^3 10x^2$ . Verlauf von links oben nach rechts oben. Nullstellen:  $f(x) = x^2(x^2 - 3x - 10) = 0$ .  $x_{1/2} = 0$  oder  $x_{1/2} = 0$  oder<br>  $x^2 - 3x - 10 = 0$ ,  $x_{3/4} = \frac{3 \pm \sqrt{9 - 4 \cdot 1 \cdot (-10)}}{2 \cdot 1}$  $\frac{x_4+x_1-10}{2\cdot1}, x_3=-2, x_4=5.$ ✻  $\hat{y}$  $\overrightarrow{\mathbf{s}}\cdot\overrightarrow{x}$  $-2$  6  $\sqrt{6}$  5  $\sqrt{x}$
- 4. Nullstellen:  $f(x) = -\frac{1}{4}$  $\frac{1}{4}x^4 + \frac{15}{4}$  $\frac{15}{4}x^2 + 4 = 0$ . Substitution  $u = x^2$ :  $-\frac{1}{4}$  $rac{1}{4}u^2 + \frac{15}{4}$  $u_1, u_2, u_3, u_4, u_5, u_6, u_7, u_8, u_9, u_{1/2}, u_{1/2}, u_{1/2}, u_{1/2}, u_{1/2}, u_{1/2}, u_{1/2}, u_{1/2}, u_{1/2}, u_{1/2}, u_{1/2}, u_{1/2}, u_{1/2}, u_{1/2}, u_{1/2}, u_{1/2}, u_{1/2}, u_{1/2}, u_{1/2}, u_{1/2}, u_{1/2}, u_{1/2}, u_{1/2}, u_{1/2}, u_{1/2}, u_{1/2}, u_{1/2}, u_{1/2}, u_{1/2}, u_{1/2}, u_{1/$ Rücksubstitution:  $x^2 = -1$  (4) oder  $x^2 = 16$ , also  $x_{1/2} = \pm 4$ .
- 5. Der Zeichnung entnimmt man die Nullstellen −4 (einfach) und 2 (doppelt); Ansatz also  $y = a(x+4)(x-2)^2$ .

Der Zeichnung entnimmt man ferner  $(0| − 2)$  als Punkt des Graphen. Einsetzen dieser  $x$ - und  $y$ -Werte liefert:

 $-2 = a \cdot (0 + 4)(0 - 2)^2 = 16a$ , also  $a = -\frac{1}{8}$  $\frac{1}{8}$ . Somit  $f(x) = -\frac{1}{8}$  $\frac{1}{8}(x+4)(x-2)^2$ .

- 6. (a)  $f(x) = 0; \frac{1}{8}$  $\frac{1}{8}x^2(x-6) = 0; x_{1/2} = 0; x_3 = 6.$ 
	- (b) Lösungen der Gleichung sind  $x_4 = -2$  und  $x_{5/6} = 4$  (doppelt). An diesen Stellen ist der y-Wert von f gleich −4, wobei bei  $x_{5/6} = -4$  die Horizontale  $y = -4$  berührt wird. ✻
	- (c) f steigt in  $]-\infty;0[$ , fällt in  $]0;4[$  und steigt in  $]4;\infty[$ . h steigt in  $]-\infty;0[$  und fällt in  $]0;\infty[$ . Die Gleichung  $f(x) = h(x)$  hat genau eine Lösung, da es genau einen Schnittpunkt gibt.

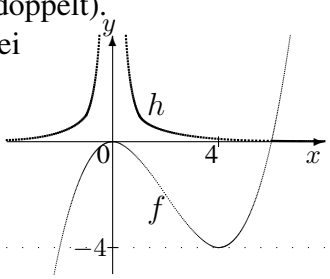

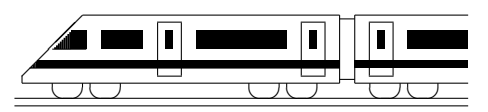

CC BY-SA: www.strobl-f.de/lsg106.pdf

### 10. Klasse Lösungen i 10 Vorzeichenbereiche 06

1.  $(x-1)(x^2-2x-2) = 0$ .  $x_1 = 1$  oder  $x^2-2x-2 = 0$ ;  $x_{2/3} = \frac{2 \pm \sqrt{4-4 \cdot 1 \cdot (-2)}}{2 \cdot 1} = 1 \pm \sqrt{4 \cdot 1 \cdot (-2)}$ √  $\frac{2\pm\sqrt{4-4(1)(-2)}}{2\cdot1} = 1\pm\sqrt{3}.$ Faktorisierte Form:  $f(x) = (x - 1)(x - (1 + \sqrt{3}))(x - (1 - \sqrt{3})).$ Lauter einfache Nullstellen mit Vorzeichenwechsel. Ferner sieht man für große  $x$ -Werte  $f(x) > 0$ . Somit:  $\frac{f(x)}{f(x)} = \frac{1}{f(x)} + \frac{1}{f(x)} + \frac{1}{f(x)} + \frac{1}{f(x)} + \frac{1}{f(x)} + \frac{1}{f(x)}$  $f < 0$   $1 - \sqrt{3}$   $f > 0$   $1$   $f < 0$   $1 + \sqrt{3}$   $f > 0$ 2.  $f(x) = 0$ ;  $x_{1/2/3} = 2$  (3-fache Nullstelle, Vorzeichenwechsel);  $x_{4/5} = 0$  (doppelte Nullstelle, kein Vorzeichenwechsel). Somit (da z. B.  $f(3) = -9$ ):  $\frac{f}{f(3)} = \frac{1}{f(3)}$ ✻y  $\ddot{\phantom{a}}$  $\overline{2}\setminus x$  $\vert 1$  $\boldsymbol{0}$ 3. (a) Löse die zugehörige quadratische Gleichung:  $-3x^2 - 4x + 5 = 0$ :  $x_{1/2} = \frac{4 \pm \sqrt{16 + 4 \cdot 3 \cdot 5}}{2 \cdot (-3)} = \frac{4 \pm \sqrt{76}}{-6} = -\frac{2}{3} \mp \frac{1}{3}$ 3 √ 19. Nach unten geöffnete Parabel mit Bereich  $\frac{2}{3} - \frac{1}{3}$ "
≥ 0" (Bild rechts). Also ist  $L = \left[ -\frac{2}{3} - \frac{1}{3} \right]$ 3 √  $\overline{19}$ ;  $-\frac{2}{3} + \frac{1}{3}$ 3 √ 19].  $\sim$  $\sqrt{19}$   $\leftarrow \frac{2}{3}$  $rac{2}{3} + \frac{1}{3}$  $\overrightarrow{\sqrt{19}}$ (b) Ungleichung:  $x^2 + 10 < 3x$ Zuerst alles auf eine Seite bringen:  $x^2 - 3x + 10 < 0$ .  $\overline{z}$ ugehörige quadratische Gleichung:  $x^2 - 3x + 10 = 0$ .  $x_{1/2} = 1.5 \pm$ µa  $\sqrt{2,25-10}$   $\,$   $\blacktriangleleft$ , also keine Lösungen, also ist der Graph von  $y =$  $x^2-3x+10$  eine "schwebende" nach oben geöffnete Parabel (siehe Bild), bei der die Western der Western der Deutsche Western der Deutsche Western der Deutsche Western der Deutsche Western der Deutsche Western der Programm die Werte unterhalb (wegen "<") der x-Achse gesucht sind. Da es solche Werte nicht gibt, ist  $L = \{\}$ , d. h. die Parabel  $y = x^2 + 10$  verläuft nirgends unterhalb der Geraden  $y = 3x$ . 4. Es muss gelten: Radikand  $r(x) = 5x^2 - 40x - 100 \ge 0$ . Es muss genen: Radikand  $r(x) = 3x^2 - 40x - 100 \ge 0$ .<br>Nullstellen von  $r: x_{1/2} = \frac{40 \pm \sqrt{1600 - 4 \cdot 5 \cdot (-100)}}{2 \cdot 5} = \frac{40 \pm 60}{10}; x_1 = 10; x_2 = -2$ . Da r eine nach oben geöffnete Parabel ist:  $\frac{1}{\sqrt{2}}$  $r > 0$  -2  $r < 0$  10  $r > 0$ Somit:  $D_f = ] - \infty; -2] \cup [10; + \infty[$ . 5.  $f(x) = -(x+1)(x^5 - 2x^2) = (-1)(x+1)x^2(x^3 - 2) = 0$ .  $x_1 = -1$  (einfach),  $f(x) = -(x + 1)(x^3 - 2x^2) = (-1)(x + 1)x^2(x^3 - 2) =$ <br>  $x_{2/3} = 0$  (doppelt), oder  $x^3 - 2 = 0$ , d. h.  $x_4 = \sqrt[3]{2}$  (einfach). Durch Einsetzen geeigneter Funktionswerte oder durch Betrachtung der Vorzeichen der Linearfaktoren oder mit der Vielfachheit der Nullstellen und dem prinzipiellen Verlauf von links unten nach rechts unten erhält man:  $\frac{1}{f(1)}$   $\frac{1}{f(1)}$   $\frac{1}{f(1)}$   $\frac{1}{f(1)}$   $\frac{1}{f(1)}$   $\frac{1}{f(1)}$ 6. Nullstellen:  $\frac{x^2+2x+3}{x^2(x^2+x+1)^2}$  = 0. Multiplikation mit dem Nenner ergibt:  $x^2+2x+3=0$ . Da die Gleichung  $x^2 + 2x + 3 = 0$  keine Lösung hat, gibt es keine Nullstellen und der Zähler ist (wenn man sich die nach oben geöffnete ohne Nullstellen "schwebende"<br>Barakal warstellt) state > 0 Parabel vorstellt) stets  $> 0$ .

Definitionslücken, falls der Nenner gleich 0 wird:  $x^2(x^2 + x + 1)^2 = 0$ .  $x_{1/2} = 0$ ; die Gleichung  $x^2 + x + 1 = 0$  hat wiederum keine Lösung, somit Definitionsbereich  $D = \mathbb{R} \setminus \{0\}$ , der Nenner ist wegen des Quadrats ebenfalls stets  $> 0$ .  $S$ omit:  $\overbrace{C_1 \cdot C_2 \cdot C_3 \cdot C_4 \cdot D_5 \cdot C_6 \cdot C_2 \cdot C_5 \cdot C_6 \cdot C_7}}$ 

Somit:

\n
$$
f > 0 \qquad \text{if } D \neq D \qquad \text{if } D > 0
$$
\nDer Graph von *f* verläuff somit in gang  $\mathbb{R} \setminus \{0\}$  ober

Der Graph von  $f$  verläuft somit in ganz  $\mathbb{R}\backslash\{0\}$  oberhalb der x-Achse.

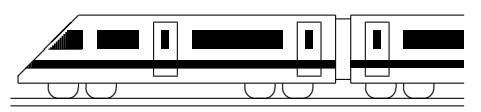

CC BY-SA: www.strobl-f.de/lsg107.pdf

# 10. Klasse Lösungen 10. Klasse Lösungen 10. Klasse Lösungen 10. Klasse Lösungen 10. Klasse Lösungen 10. Klasse Lösungen 10. Klasse Lösungen 10. Klasse Lösungen 10. Klasse Lösungen 10. Klasse Lösungen 10. Klasse Lösungen 10 Überblick: Funktionen und Gleichungen <sup>107</sup>

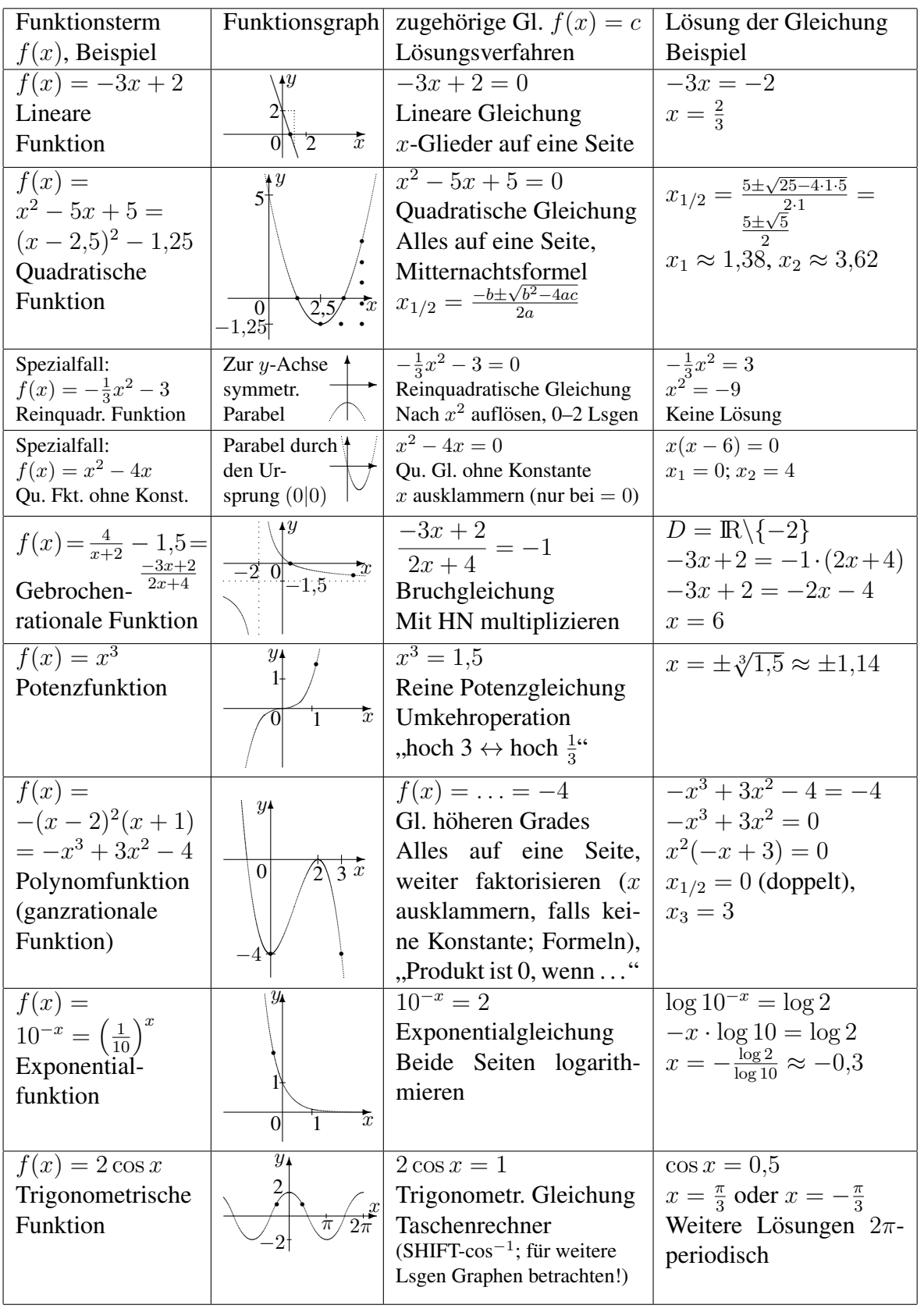

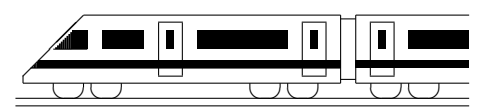

CC BY-SA: www.strobl-f.de/lsg108.pdf

# 10. Klasse Lösungen i 10 Pyramide, Kegel 2008

- 1. (a) ☞  $/$  $/$  $/$ ☞▲  $\backslash$  $\backslash$ ▲ ▲ b 2  $h_\Delta \hspace{-0.1cm}\backslash^S$ Mit Pythagoras berechnet man die Höhe  $h_{\Delta}$  des Grundflächen-Dreiecks:  $h_{\Delta} = \sqrt{s^2 - (\frac{b}{2})^2}$  $(\frac{b}{2})^2 =$  $\sqrt{8} = 2\sqrt{2}$ . (Alle Maße in cm.) Also  $G=\frac{1}{2}$  $\frac{1}{2}bh_{\Delta} = 2\sqrt{2}$ ;  $V = Gh = 2\sqrt{2} \cdot 5 = 10\sqrt{2} \approx 14.1.$ Also  $G = \frac{1}{2}$  $\omega_0 = 2\sqrt{2}$ ,  $V = \omega_0 = 2\sqrt{2}$ ,  $S = 10\sqrt{2} \approx 14, 1$ .<br>  $O = 2G + uh = 2 \cdot 2\sqrt{8} + (3 + 3 + 2) \cdot 5 = 40 + 4\sqrt{2} \approx 45, 7$ . (b)  $V = r^2 \pi h = 3^2 \pi \cdot 5 = 45 \pi \approx 141.4$ .  $O = 2r\pi h + 2r^2 \pi = 2 \cdot 3\pi \cdot 5 + 2 \cdot 3^2 \pi = 48\pi \approx 150,8$ (c) Ï // // ╱ Á  $\sqrt{2}$ ✱✱ ✟✱✱✟▲ ▲  $\int$  $\overset{S}{\longleftarrow}$  $\overline{A}$   $\overline{B}$  $D \nearrow C$  $F \setminus \mathscr{M}$  $V = \frac{1}{3}Gh = \frac{1}{3}$  $\frac{1}{3} \cdot 24^2 \cdot 5 = 960$ Höhe  $h_\Delta = \overline{SM}$  des Seitenflächen-Dreiecks aus dem Stützdreieck  $FMS$ :  $\overline{MS} = \sqrt{\overline{FM}^2 + \overline{SF}^2} =$ √  $12^2 + 5^2 = 13.$  $O = 4A_{\Delta} + G = 4 \cdot \frac{1}{2} \overline{BC} h_{\Delta} + G = 4 \cdot \frac{1}{2}$  $\frac{1}{2} \cdot 24 \cdot 13 + 24^2 = 1200.$ (d)  $V = \frac{1}{3}$  $\frac{1}{3}r^2\pi h = \frac{1}{3}$  $\frac{1}{3} \cdot 3^2 \pi \cdot 5 = 15 \pi \approx 47.1; \quad m = \sqrt{r^2 + h^2} = \sqrt{34}$  $\frac{1}{\sqrt{2}}$  $O = \pi r m + r^2 \pi = \pi \cdot 3 \cdot$  $\sqrt{34} + 3^2 \pi = (3\sqrt{34} + 9)\pi \approx 83.2$
- 2. Der Körper setzt sich zusammen aus einem Kegel mit Radius  $r_K = 2a$  und Höhe  $h_K = a$  plus einem großen Zylinder mit Radius  $R_Z = 2a$  und Höhe  $H_Z = a$  minus einem kleinen Zylinder mit Radius  $r_Z = a$  und Höhe  $h_z = a$ :

$$
V = \frac{1}{3}r_K^2 \pi h_K + R_Z^2 \pi H_Z - r_Z^2 \pi h_Z = \frac{1}{3}(2a)^2 \pi a + (2a)^2 \pi a - a^2 \pi a = \frac{13}{3}a^3 \pi
$$

3.  $r = \frac{h}{2}$  $\frac{h}{2}$ ,  $V = \frac{1}{3}$  $\frac{1}{3}r^2\pi h = \frac{1}{3}$  $rac{1}{3}(\frac{h}{2})$  $\frac{h}{2}$ )<sup>2</sup> $\pi h = \frac{\pi}{12}h^3 = 1$  dm<sup>3</sup>, also  $h = \sqrt[3]{\frac{12}{\pi}}$  $\frac{12}{\pi}$  dm  $\approx 15.6$  cm.

Aus "Bogenlänge gleich Grundkreisumfang",  $b = \frac{\alpha}{360°} 2m\pi = 2r\pi$ , folgt mit  $r = \frac{h}{2}$ 2 und  $m = \sqrt{h^2 + (\frac{h}{2})^2} = \sqrt{\frac{5}{4}}$  $\frac{5}{4}h$ :  $\frac{\alpha}{360^{\circ}}$ .  $\sqrt{5}$  $\frac{\sqrt{5}}{2}h=\frac{h}{2}$  $\frac{h}{2}$ , also  $\alpha = \frac{360^{\circ}}{\sqrt{5}} \approx 161^{\circ}$ .

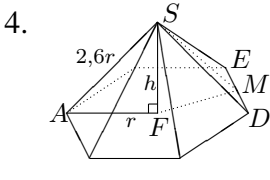

Stützdreieck *AFS*: 
$$
h^2 + r^2 = (2, 6r)^2
$$
, also  $h^2 = 5, 76r^2$ ,  $h = 2, 4r$ .  
Die Grundfläche *G* besteht aus sechs gleichseitigen Dreiecken mit  
Fläche  $A_{\Delta} = \frac{1}{2}\overline{DE} \cdot \overline{FM} = \frac{1}{2}r\frac{\sqrt{3}}{2}r = \frac{\sqrt{3}}{4}r^2$ . Also  
 $V = \frac{1}{3}Gh = \frac{1}{3} \cdot 6 \cdot \frac{\sqrt{3}}{4}r^2 \cdot 2, 4r = 1, 2\sqrt{3}r^3$ .

Winkel  $\varphi = \nless FAS$  der Seitenkante zur Grundfläche aus dem Stützdreieck  $FAS$ :  $\cos \varphi = \frac{AF}{AS} = \frac{r}{2,6r} \approx 0,385$ , also  $\varphi \approx 674^{\circ}$ .

Seitenflächen-Winkel  $\psi = \frac{\angle FMS}{N}$  aus  $\Delta FMS$ : tan  $\psi = \frac{\overline{FS}}{\overline{FM}} = \frac{2.4r}{\frac{\sqrt{3}}{2}r} \approx 2.77$ ;  $\psi \approx 70.2^{\circ}$ . 2

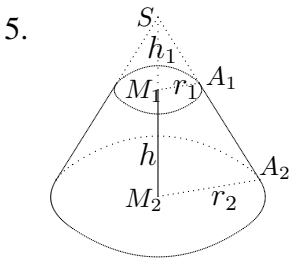

Ergänzt man den Kegelstumpf zu einem Kegel, so erhält man ähnliche Dreiecke: Die Strecken im Dreieck  $M_1A_1S$  verhalten sich wie die entsprechenden Strecken im Dreieck  $M_2A_2S$ :  $\frac{r_1}{h_1} = \frac{r_2}{h_1 + h_1}$ . Kreuzweise multiplizieren:  $r_1(h + h_1) = r_2h_1$  $r_1h + r_1h_1 = r_2h_1$ ;  $r_1h = r_2h_1 - r_1h_1$ ;  $h_1 = \frac{r_1h_1}{r_2 - r_1}$  $\frac{r_1h}{r_2-r_1}=\frac{3\cdot 2}{5-3}=3$  $V_{\text{K.stumpf}} = V_{\text{ganzer K.}} - V_{\text{oberer K.}} = \frac{1}{3}$  $\frac{1}{3}r_2^2\pi(h+h_1)-\frac{1}{3}$  $\frac{1}{3}r_1^2 \pi h_1 \approx 102,6$ 

6. Eine aus dem "halben" Netz hergestellte Pyramide hat quadrati-<br>
sehe Grundfläcke mit Diesenslaufäuse (24. also ensitt sich im sche Grundfläche mit Diagonalenlänge  $\sqrt{2k}$ , also ergibt sich im eingezeichneten Stützdreieck mit Pythagoras:  $(\frac{\sqrt{2k}}{2})$  $(\frac{2k}{2})^2 + h^2 = k^2,$ somit  $h=\sqrt{\frac{1}{2}}$  $\frac{1}{2}k \approx 0,71k.$ 

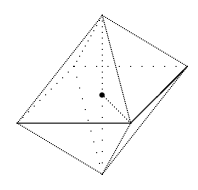

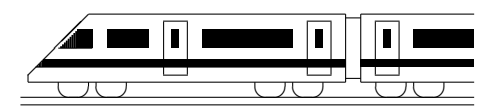

CC BY-SA: www.strobl-f.de/lsg109.pdf

# 10. Klasse Lösungen i 10 Kugel and the set of the set of  $\sim 09$

- 1. Radius  $r = 6$  mm.  $V = \frac{4}{3}$  $\frac{4}{3}\pi r^3 = \frac{4}{3}$  $\frac{4}{3}\pi (6\text{mm})^3 = 288\pi \text{ mm}^3 \approx 905 \text{ mm}^3.$  $O = 4r^2\pi = 4 \cdot (6 \text{ mm})^2 = 144\pi \text{ mm}^2 \approx 452 \text{ mm}^2$
- 2. Der Korper ist zusammengesetzt aus einer Halbkugel plus einem Zylinder minus ei- ¨ nem herausgeschnittenen Kegel (mit Mantellinie  $m_{\text{Keg}} = \sqrt{(3a)^2 + (4a)^2} = 5a$ ).  $V = \frac{1}{2}$  $\frac{1}{2} \cdot \frac{4}{3}$  $\frac{4}{3}r^3_\mathrm{Kug}\pi + r^2_\mathrm{Zyl}\pi h_\mathrm{Zyl} - \frac{1}{3}$  $\frac{1}{3}r_{\text{Keg}}^2\pi h_{\text{Keg}} = \frac{2}{3}$  $\frac{2}{3}(3a)^3\pi + (3a)^2\pi \cdot 4a - \frac{1}{3}$  $\frac{1}{3}(3a)^2\pi \cdot 4a = 42\pi a^3$ .  $O=\frac{1}{2}$  $\frac{1}{2}\tilde{4}\pi r_{\text{Kug}}^2 + 2r_{\text{Zyl}}\pi h_{\text{Zyl}} + \pi r_{\text{Keg}}m_{\text{Keg}} = 2\pi(3a)^2 + 2\pi \cdot 3a \cdot 4a + 3a \cdot 5a\pi = 57\pi a^2.$ Für  $V = 1$  dm<sup>3</sup> muss gelten:  $42\pi a^3 = 1$  dm<sup>3</sup>, also  $a = \sqrt[3]{\frac{1 \text{ dm}^3}{42\pi}} \approx 0,196$  dm = 1,96 cm.
- 3. (a)  $V = \frac{1}{2}$  $\frac{1}{2}(V_{\rm gr. Kug} - V_{\rm kl.Kug}) + V_{\rm gr. Zyl} - V_{\rm kl.Zyl} = \frac{1}{2}$  $\frac{1}{2} \cdot \frac{4}{3}$  $\frac{4}{3}(40^3 - 38^3)\pi + (10^2 - 8^2)\pi \cdot 80 \approx 28165$ (b)  $M = 2r_1\pi h = 2 \cdot 9 \cdot 80 \cdot \pi = 1440\pi$ ;  $A = \frac{1}{2}$  $\frac{1}{2} \cdot 4\pi r_2^2 = 2 \cdot 39^2 \pi = 3042\pi.$  $M + A \approx 14081$ , also  $(M + A)d \approx V$ . (Alle Maße in mm bzw. mm<sup>3</sup>). ("Fläche mal Dicke ergibt Volumen").
	- (c) Bei m-facher Größe werden Volumina  $m^3$ -fach und Flächen  $m^2$ -fach, bei doppelter Größe also V 8-fach und  $M + A$  4-fach.
- 4. (a)  $u = 2r\pi$ , also  $r = \frac{u}{2\pi} = \frac{40000 \text{ km}}{2\pi} \approx 6366 \text{ km}$ . Volumen  $V = \frac{4}{3}$  $\frac{4}{3}\pi r^3 \approx \frac{4}{3}$  $\frac{4}{3}\pi (6366 \cdot 10^3 \text{ m})^3 \approx 1{,}08 \cdot 10^{21} \text{ m}^3 = 1{,}08 \cdot 10^{24} \text{ dm}^3$ Dichte  $\rho = \frac{m}{V} = \frac{6 \cdot 10^{24} \text{ kg}}{1,08 \cdot 10^{24} \text{ dm}^3} \approx 5,6 \frac{\text{kg}}{\text{dm}}$  $\frac{\text{kg}}{\text{dm}^3}$  ist kleiner als die Dichte von Eisen.

(b) 
$$
\bullet r = \frac{u}{2\pi} bzw
$$
.  $r_{neu} = \frac{u+1 m}{2\pi}$ ,  
\n $\Delta r = r_{neu} - r = \frac{u}{2\pi} - \frac{u+1 m}{2\pi} = \frac{u-(u+1 m)}{2\pi} = \frac{1}{2\pi} m \approx 0,16 m = 16 cm$ .  
\n $\bullet V = \frac{4}{3}\pi r^3 bzw$ .  $V_{neu} = \frac{4}{3}\pi (r + \Delta r)^3 = \frac{4}{3}\pi (r^3 + 3r^2\Delta r + 3r(\Delta r)^2 + (\Delta r)^3)$ .  
\n $V_{Kugelschale} = V_{neu} - V = \frac{4}{3}\pi (3r^2\Delta r + 3r(\Delta r)^2 + (\Delta r)^3)$   
\n $= \frac{4}{3}\pi \Delta r (3r^2 + 3r\Delta r + (\Delta r)^2)$ .  
\nDie Oberfläche ergibt sich, indem man das Volumen durch die Dicke teilt:  
\n $O = \frac{V}{d} = \frac{\frac{4}{3}\pi \Delta r (3r^2 + 3r\Delta r + (\Delta r)^2)}{\Delta r} = \frac{4}{3}\pi (3r^2 + 3r\Delta r + (\Delta r)^2)$ .  
\nDa  $\Delta r$  im Vergleich zu *r* sehr klein ist, kann man bei der Summe die hinteren  
\nbeiden Summanden weglassen, also  
\n $O \approx \frac{4}{3}\pi \cdot 3r^2 = 4\pi r^2 \approx 4\pi \cdot (6366 \text{ km})^2 \approx 509 \text{ millionen km}^2$ 

- 5.  $V_{\text{Halbkugel}} = \frac{1}{2}$  $rac{1}{2} \cdot \frac{4}{3}$  $\frac{4}{3}\pi r^3$ , also  $r^3 = \frac{V_{\text{Halbkuge}l} \cdot 2 \cdot 3}{4\pi} = \frac{1 \text{ dm}^3 \cdot 3}{2\pi}$  $\frac{\text{Im}^{\alpha}\cdot 3}{2\pi}$ , also  $r = \sqrt[3]{\frac{1 \text{ dm}^3 \cdot 3}{2\pi}} \approx 0,7816 \text{ dm} = 7,816 \text{ cm}.$ 
	- Die erste Behauptung stimmt, denn  $V_{\text{Zyl}} = r_{\text{Zyl}}^2 \pi h_{\text{Zyl}} = r^2 \pi \cdot 2r = \pi r^3$ . Im Vergleich zu  $V_{\text{Halbkugel}} = \frac{1}{2}$  $rac{1}{2} \cdot \frac{4}{3}$  $\frac{4}{3}\pi r^3 = \frac{2}{3}$  $\frac{2}{3}\pi r^3$  sieht man, dass das Halbkugelvolumen  $V_{\text{Halbkugel}} = \frac{2}{3}$  $\frac{2}{3}\pi r^3$  tatsächlich  $\frac{2}{3}$  $\frac{2}{3}$  des Zylindervolumens ausmacht, der Zylinder also zu  $\frac{2}{3}$  voll wird.
	- Die zweite Behauptung stimmt, denn  $V_{\text{Kegel}} = \frac{1}{3}$  $\frac{1}{3}r_{\text{Kegel}}^2 \pi h_{\text{Kegel}} = \frac{1}{3}$  $\frac{1}{3}r^2 \pi \cdot r = \frac{1}{3}$  $\frac{1}{3}r^3;$ das Halbkugelvolumen  $\frac{2}{3}\pi r^3$  ist also tatsächlich das Doppelte des Kegelvolumens.

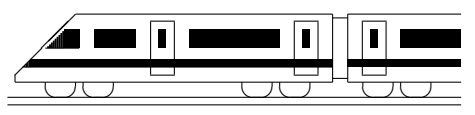

CC BY-SA: www.strobl-f.de/lsg100.pdf

# 10. Klasse Lösungen i 10 Polynomdivision (nicht im Lehrplan) 10

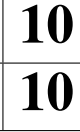

#### 1. (Den Vorzeichenwechsel möge der Leser in dieser und den folgenden Aufgaben in den jeweils unterstrichenen Zeilen mit Farbstift selbst vornehmen, also z. B. im ersten Schritt  $-x^3 - 3x^2$ ).  $(x^3)$ 3  $+8$  :  $(x+2) = x^2 - 2x + 4$  $x^3 + 2x^2$  $-2x$ 2  $-2x^2 - 4x$  $4x + 8$  $\frac{4x+8}{x+6}$  $\overline{0}$ Probe:  $(x^2 - 2x + 4) \cdot (x + 2) =$  $x^3 + 2x^2 - 2x^2 - 4x + 4x + 8 = x^3 + 8$  (o. k.) 2. (a)  $(x^4 - 7x^2 + x - 1) : (x - 2) =$  $x^4 - 2x^3$   $= x^3 + 2x^2 - 3x - 5 - \frac{11}{x-1}$  $\frac{2x}{2x^3-7x^2}$   $\frac{-x+2x}{2x^3-x-2}$  $2x^3 - 4x^2$  $-3x^2 + x$  $-3x^2 + 6x$  $-5x - 1$  $-5x + 10$ −11  $\diagdown$ ❅❅ (b)  $f(x) = \frac{x^2+4}{2x-4} =$  $=(x^2 + 4) : (2x - 4) = \frac{1}{2}x + 1 + \frac{8}{2x-4} =$  $x^2-2x$  =  $g(x)$  +  $r(x)$  $2x + 4$  $2x - 4$ 8 x  $-4$   $-2$  0 2 4 12  $g(x) = \frac{1}{2}x + 1$  -1 0 1 2 3 7  $r(x) = \frac{4}{x-2}$  -2  $\frac{-2}{-1}$   $\frac{4}{4}$   $\frac{2}{5}$   $\frac{0.4}{7.4}$  $f(x)$ 2  $\frac{2}{3}$  -1 -1 4 5 7,4 ✻  $y<sub>1</sub>$  $\frac{1}{x}$   $\frac{1}{x}$  $\overline{2}$ ✟  $\overline{\diagup}$  $\frac{2}{\sqrt{2}}$ ✟✟✟  $\frac{1}{\sqrt{2}}$ ✟✟✟✟ g r f Für sehr große x-Werte schmiegt sich  $f$  an die schräge Asymptote  $g$  an.

#### 3.

 $x^3 - 4x^2 + 10x - 12 = 0.$ Probiere  $x = 1$ :  $1^3 - 4 \cdot 1^2 + 10 \cdot 1 - 12 \neq 0$ geht nicht,  $x = -1$  geht nicht,  $x_1 = 2$ geht:  $2^3 - 4 \cdot 2^2 + 10 \cdot 2 - 12 = 0$ . Also Polynomdivision durch  $(x - 2)$ :  $(x^3 - 4x^2 + 10x - 12)$  :  $(x - 2)$  =  $x^3 - 2x^2 = x$  $x^2 - 2x + 6$  $-2x^2 + 10x$  $-2x^2 + 4x$  $6x - 12$  ... usw.  $x^2 - 2x + 6 = 0$ ;  $x_{2/3} = \frac{2 \pm \sqrt{4 - 4 \cdot 1 \cdot 6}}{2 \cdot 1}$  $\frac{4-4\cdot1\cdot6}{2\cdot1}$   $\blacksquare$ (kann nicht weiter faktorisiert werden). Also  $x_1 = 2$  einzige Lösung. Somit:  $x^3 - 4x^2 + 10x - 12 = (x - 2)(x^2 - 2x + 6).$ 4.  $f(x) = x^2(x^3 + 5x^2 - 13x + 7).$ Also  $x_{1/2} = 0$  (doppelt). Nullstelle "raten":  $x_3 = 1$ . Polynomdivision  $(x^3 + 5x^2 - 13x + 7)$  :  $(x - 1)$  =  $\cdots$  = x  $\frac{1}{2} - x^2 + 6x - 7$  $x^2 + 6x - 7 = 0;$  $x^2 + 6x - 7 = 0;$ <br>  $x_{4/5} = \frac{-6 \pm \sqrt{36 - 4 \cdot 1 \cdot (-7)}}{2 \cdot 1} = \frac{-6 \pm 8}{2}$  $\frac{5\pm 8}{2}$ ;  $x_4 = 1$  (doppelt);  $x_5 = -7$ . Somit:  $f(x) = x^2(x-1)^2(x+7)$ . 5.  $f(2,5) = 4 \cdot 2,5^3 - 6 \cdot 2,5^2 + 3 = 28,$  $q(2,5) = 13 \cdot 2, 5 - 4, 5 = 28$ . Also ist (2,5|28) ein gemeinsamer Punkt der Graphen. Schnittpunkte:  $f(x) = g(x)$ :  $4x^3 - 6x^2 + 3 = 13x - 4,5;$  $4x^3 - 6x^2 - 13x + 7,5 = 0.$ Da die Lösung  $x_1 = 2.5$  schon bekannt ist, Polynomdivision durch  $(x - 2.5)$ :  $(4x^3 - 6x^2 - 13x + 7,5) : (x - 2,5) =$  $\therefore$  =  $4x^2 + 4x - 3$ ...<br>  $4x^2+4x-3=0; x_{2/3} = \frac{-4\pm\sqrt{16-4\cdot4\cdot(-3)}}{2\cdot4}$  $\frac{10-4.4 \cdot (-3)}{2.4}$ ;  $x_2 = 0.5$ ;  $x_3 = -1.5$ .

Durch Einsetzen dieser  $x$ -Werte in  $f$  oder  $q$  erhält man die  $y$ -Werte der weiteren Schnittpunkte:  $(0,5|2)$  und  $(-1,5|-24)$ .

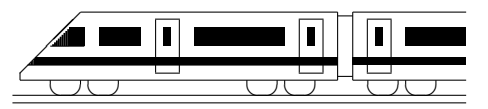

CC BY-SA: www.strobl-f.de/lsg10k.pdf

# 10. Klasse Lösungen i 10 Kompakt-Überblick zum Grundwissen | K

#### 1.

Abnahme um 40 %, also noch 60 % übrig, also  $f(x) = 14 \cdot 0,6^x$ . Halbwertsdicke:  $0,6^x = 0,5$ .  $x = \log_{0.6}(0.5)$  oder mit log zur Basis 10:  $log(0.6<sup>x</sup>) = log(0.5); x log(0.6) = log(0.5);$  $x = \frac{\log(0.5)}{\log(0.6)} \approx 1,36.$ 2.

Experiment: Aus den 26 Buchstaben des Alphabets wird zweimal ohne Zurücklegen gezogen und betrachtet, ob einer der 5 Vokale oder einer kein Vokal gezogen wird;

z. B. A: Es wird in irgendeiner Reihenfolge ein Vokal und ein Konsonant gezogen" (Pfadregeln!).

3.  
\n
$$
\frac{\alpha_{\text{Bogenmaß}}}{2\pi} = \frac{\alpha_{\text{Gradmaß}}}{360^{\circ}}, \text{ also}
$$
\n
$$
\alpha = \frac{135^{\circ}}{360^{\circ}} \cdot 2\pi = \frac{3}{4}\pi.
$$
\n4.

Steckung in y-Richtung auf Amplitude 2, Steckung in y-Richtung auf Alexander<br>Verschiebung um  $\sqrt{3}$  nach oben.

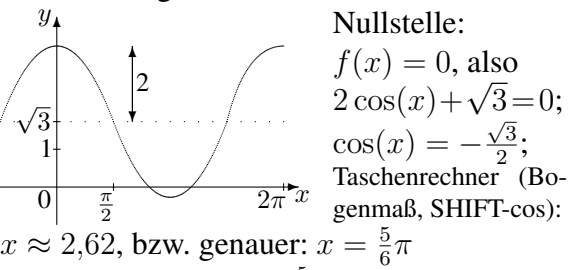

(Weitere Lösungen  $x = -\frac{5}{6}\pi$  sowie  $2\pi$ -periodische sind nicht die erste positive Nullstelle.)

#### 5.

Da wegen der Punktsymmetrie  $x = 2$ ,  $x = -2$  und  $x = 0$  Nullstellen sein müssen, ist als Ansatz

 $f(x) = a(x-2)(x+2)x = a(x^3-4x)$ zu wählen. Wegen des Verlaufs ist  $a < 0$ .

Jeder solche Funktionsterm leistet das Gewünschte, also z. B.

$$
f(x) = -(x3 - 4x) = -x3 + 4x.
$$
  
Nachweis P-Symm.:  

$$
f(-x) = -(-x)3 + 4 \cdot (-x) = x3 - 4x = -(-x3 + 4x) = -f(x).
$$

### 6.

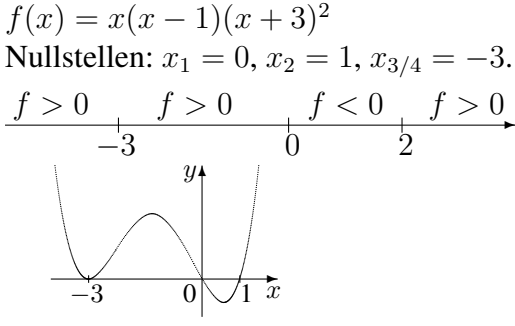

7.

 $f_1$  hat Definitionslucke  $x = 0$ , also Graph D; Nullstelle  $f_1(x) = 0$  für  $x = 1$ .

 $f_2$  ist exponentiell fallend, also Graph A; Nullstelle  $f_2(x) = 0$  für  $x = 0$ .

 $f_3$ : quadratische Funktion, Parabel C; Nst:  $f_3(x) = 0, 2x(x-2) = 0$  für  $x_1 = 0, x_2 = 2$ .  $f_4$  ist lineare Funktion, also Gerade B; Nullstelle  $f_4(x) = 0$  für  $x = 5$ .

 $f<sub>5</sub>$  ist verschobene und gespiegelte Funktion 5. Grades mit Verlauf von links oben nach rechts unten, also Graph E; Nullstelle  $f_5(x) = 0$  für  $x = 2$ .

8.

(a)  $v_{\text{Pyr}} = \frac{1}{3}Gh = \frac{1}{3}$  $\frac{1}{3}2^2 \cdot 2 = \frac{8}{3}.$ (b) Rotation um  $A_1$ : Kegel mit  $V_1 = \frac{1}{3}Gh$ .

Um  $A_2$ : Zylinder mit herausgeschnittenem Kegel  $V_2 = Gh - \frac{1}{3} Gh = \frac{2}{3} Gh = 2V_1$ .

#### 9.

Sei R der Radius der großen und r der Radius der kleinen Kugel.

 $V_{\text{groß}} = \frac{4}{3}$  $\frac{4}{3}\pi R^3 = 27V_{\text{klein}} = 27 \cdot \frac{4}{3}$  $\frac{4}{3}\pi r^3$ , also  $V_{\text{grof}} = \frac{1}{3} h I t =$ <br> $R = \sqrt[3]{27r^3} = 3r.$  $O_{\rm groB}$  $\frac{O_{\rm groB}}{27O_{\rm klein}}=\frac{4\pi R^2}{27\cdot 4\pi r^2}=\frac{R^2}{27r}$  $\frac{R^2}{27r^2} = \frac{(3r)^2}{27r^2}$  $\frac{(3r)^2}{27r^2} = \frac{1}{3}$  $\frac{1}{3}$ . Die Oberfläche der großen Kugel ist also  $\frac{1}{3}$  der gesamten Oberfläche der kleinen Kugeln.

10.

 $x^3 + 5x^2 + 3x - 9 = 0$ Lösung "raten":  $x_1 = 1$ . Polynomdivision:  $(x^3 + 5x^2 + 3x - 9)$ :  $(x - 1) = x^2 + 6x + 9$  $-x^3 + x^2$  $6x^2 + 3x$  usw.  $x_{2/3} = -3$  (bin. Formel!)

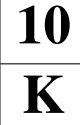